# Machine Learning from MCU to Cloud – i.MX RT Platform for ML

### Michael Stanley

System Integrator MICR Security & IoT Solutions Team

June 2019 | Session #AMF-EDG-T3643

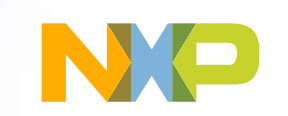

 $\mathsf{\Gamma}$ 

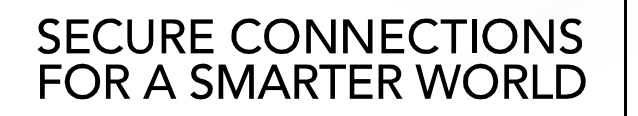

Company Public – NXP, the NXP logo, and NXP secure connections for a smarter world are trademarks of NXP B.V. All other product or service names are the property of their respective owners. © 2019 NXP B.V.

### Course Focus

- Examine a hardware/software solution enabling machine learning for machine, home & building condition monitoring.
- Optimizing your time to market
- 1st peak at cloud interfaces using Microsoft Azure

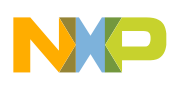

# Agenda

 $\sum_{i=1}^{n}$ 

- Solution Overview
- Hardware Components
- Firmware Components
- Data Collection & Off-Line Training
- Reality AI as an Option
- Microsoft Azure Interfaces
- Availability & Contacts

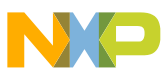

### Target Applications

- White Goods / Smart Home
- Environmental Monitoring
- Retrofit motor control solutions to include vibration/thermal analysis to detect stall & load imbalance
- Home Security Systems / Smart Locks

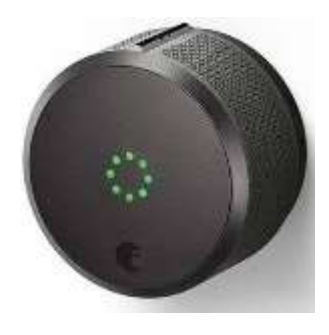

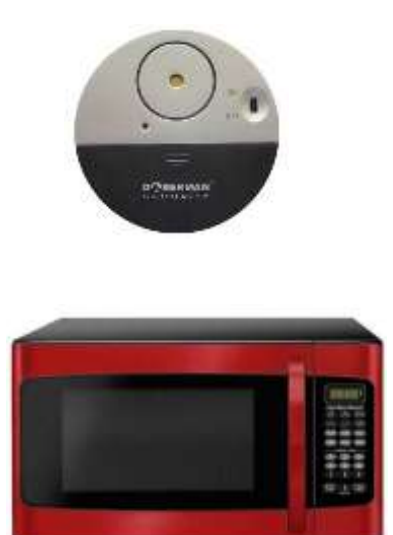

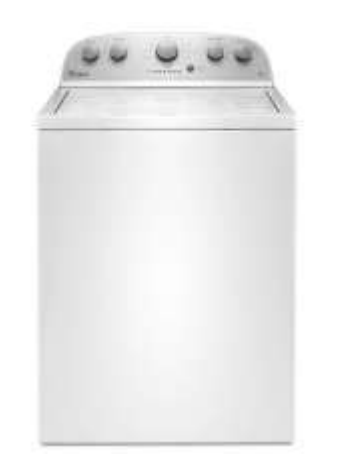

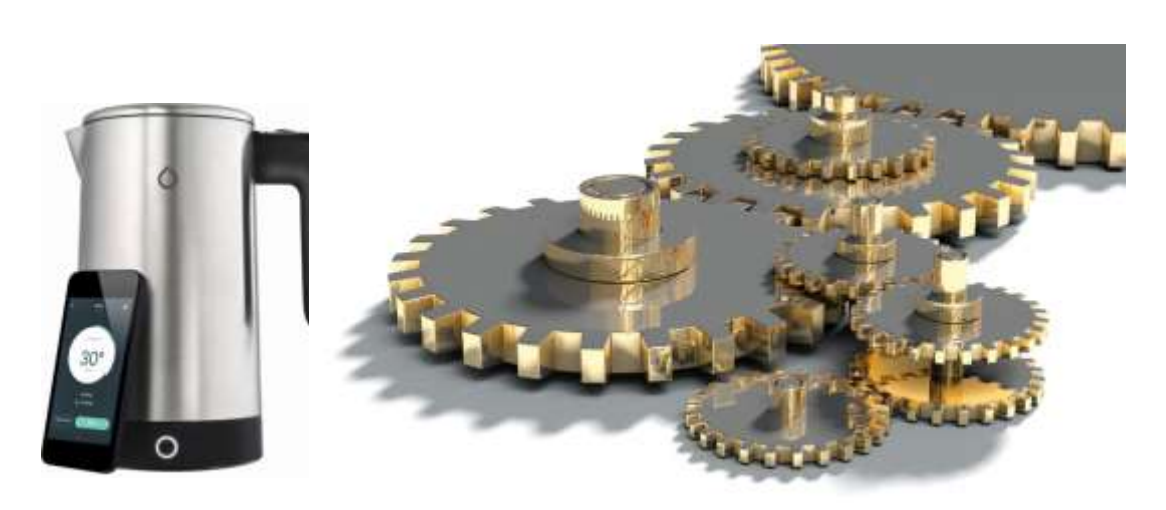

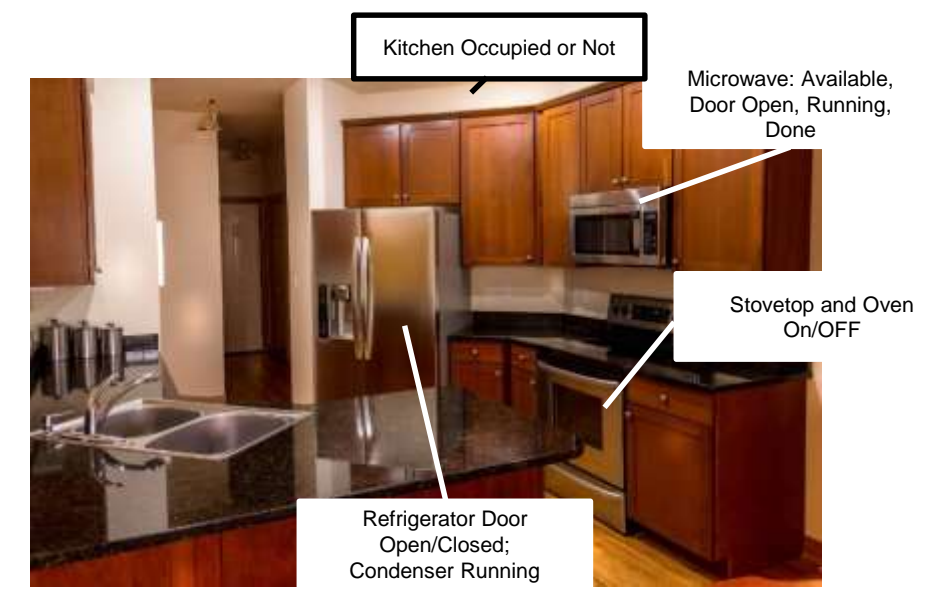

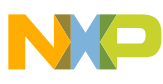

### Solution Overview

Off the shelf hardware for sensor data collection and product prototyping.

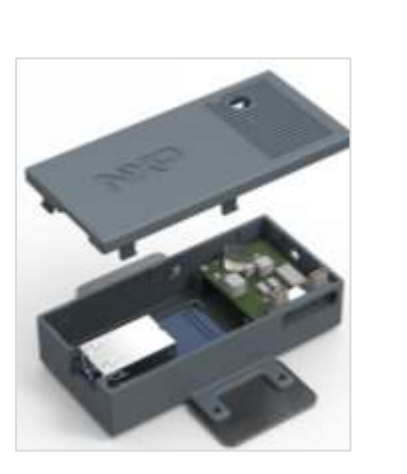

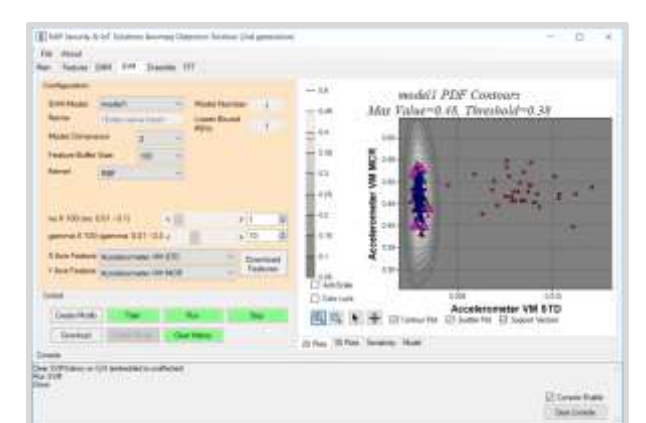

jupyter

Windows-based tool for data collection for machine learning and measuring application metrics

Embedded firmware engine for machine learning delivered as a custom SDK

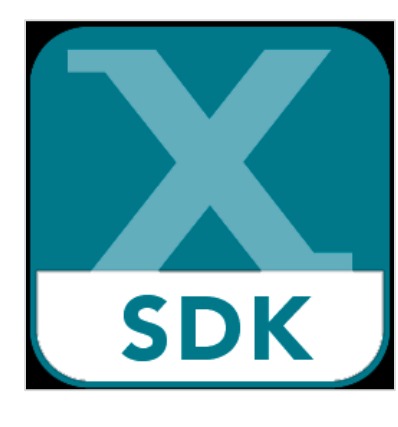

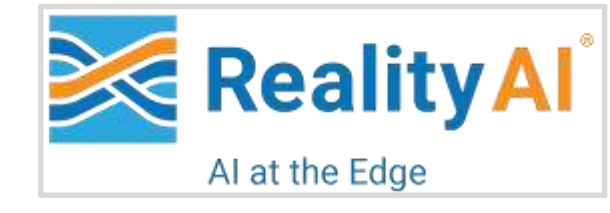

**OpenCV** 

Expert 3rd party SaaS models can be directly integrated into the framework.

Easily integrate models trained via standard open source tools.

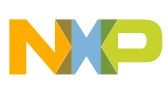

### Solution Overview

Off the shelf hardware for sensor data collection and product prototyping.

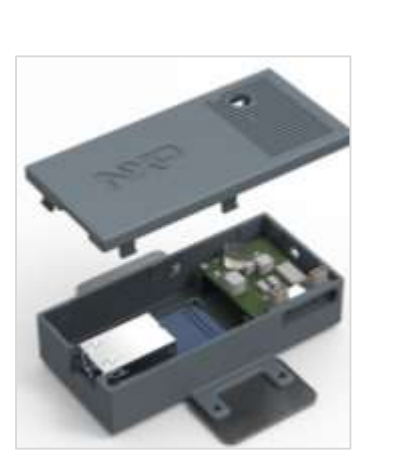

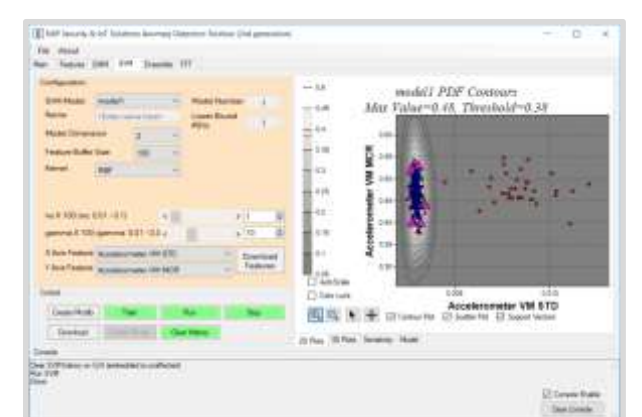

Windows -based tool for data collection for machine learning and measuring application metrics

Embedded firmware engine for machine learning delivered as a custom SDK

Coming soon…

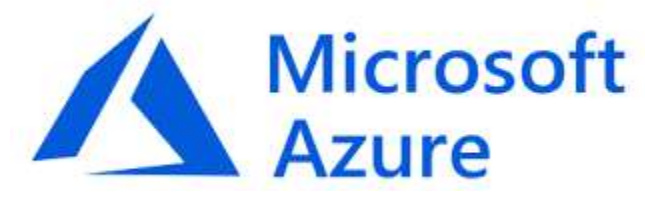

Take advantage of Azure cloud infrastructure and ML

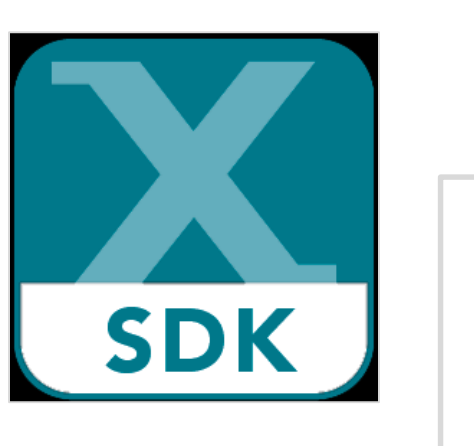

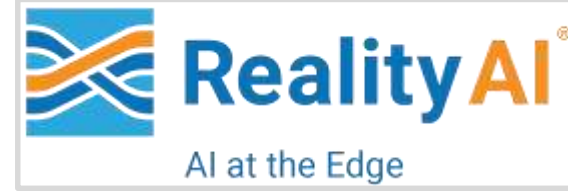

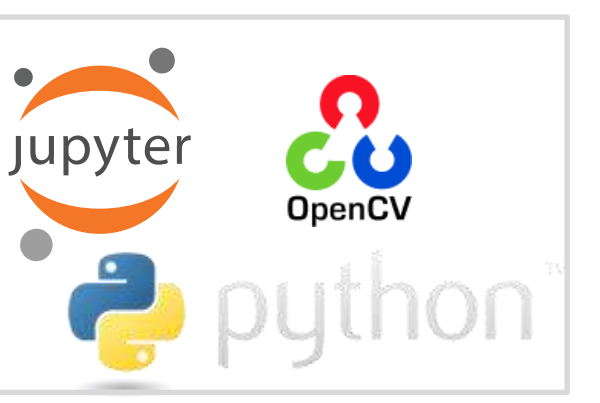

Expert 3rd party SaaS models can be directly integrated into the framework.

Easily integrate models trained via standard open source tools.

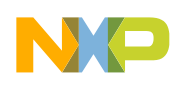

### This Solution Leverages Traditional ML Techniques… Not Deep Neural Networks

- Focus is on simpler sensor types
- Less data is required for training
- Utilize one-class algorithms when possible for anomaly detection
- More intuitive models
- Smaller models mean:
	- − less power
	- −models can be implemented on lower tier MCUs
- In situ training is feasible (for one class problems), which in term enables adaptive models

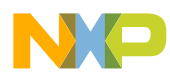

# Supported Model Types

#### OpenCV model types derived from the StatModel base class:

- Naïve Bayes
- Expectation Maximization
- Decision Trees
- Random Trees
- Multi-layer Perceptrons
- Logistic Regression
- Support Vector Machines
- K-Nearest Neighbors
- Boosted Trees

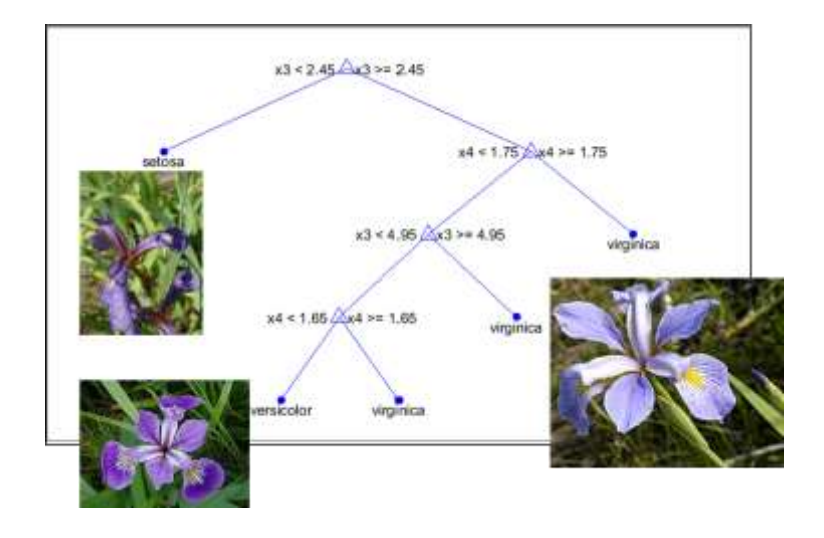

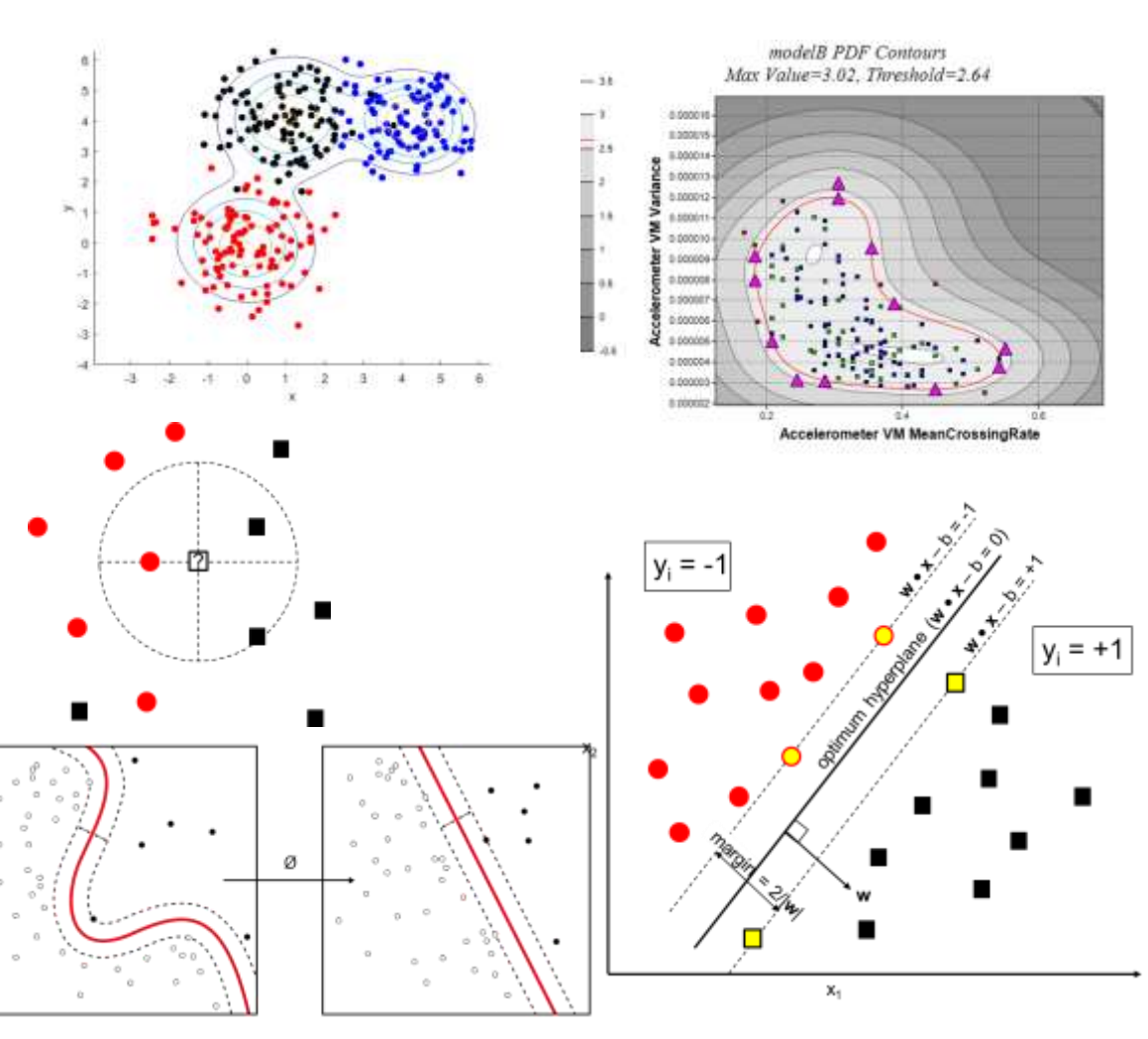

### What Does the Customer Get from Us?

- i.MXRT106x base board / sensor board stack-up
- Production ready C++ framework that includes:
	- −Very simple programming interface at the customer's level
	- −Machine Learning Engine that handles
		- Sensor sampling
		- **E** Automated feature extraction
		- Run computed model(s) OpenCV or partner-generated
		- Train new OpenCV models model(s)
- 2nd Generation GUI for data collection and viewing model results
- Jupyter notebooks for off-line feature and model engineering
- Full documentation and CAD files for hardware and software

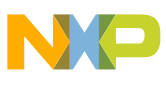

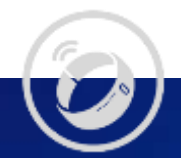

# Hardware Components

Software presented in this discussion is bundled with purchase of the i.MX RT106C Hybrid MCU

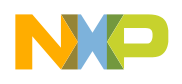

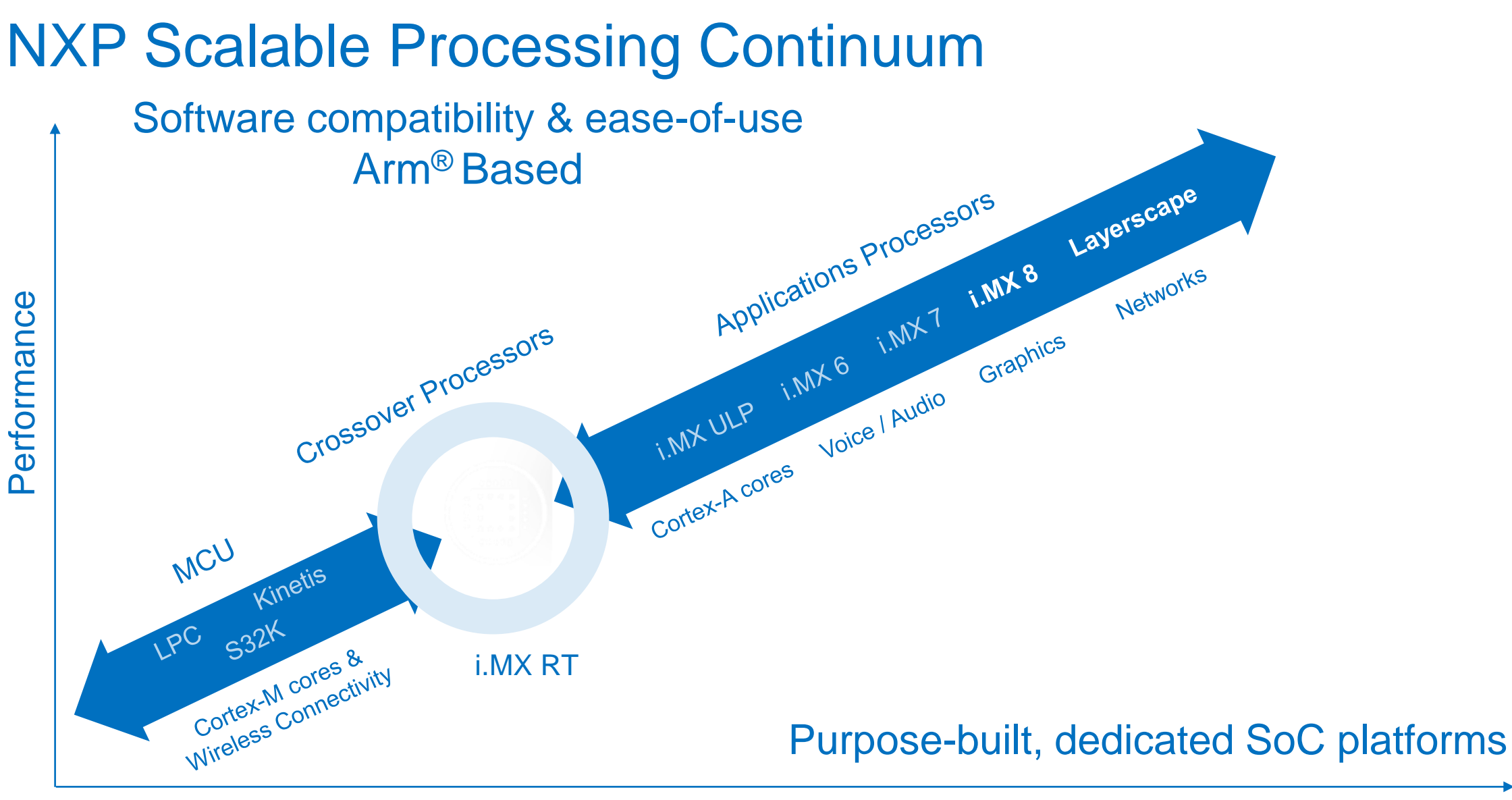

Functional Integration

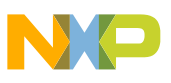

# i.MX RT106C

- Solution-specific variant of the i.MX RT1060 family targeting embedded machine learning applications
- ARM® Cortex® -M7 Operating at up to 600MHz
- 1MB internal RAM plus external memory interface
- Numerous communications options
- Low cost / high performance ideally matched for classic machine learning algorithms and applications

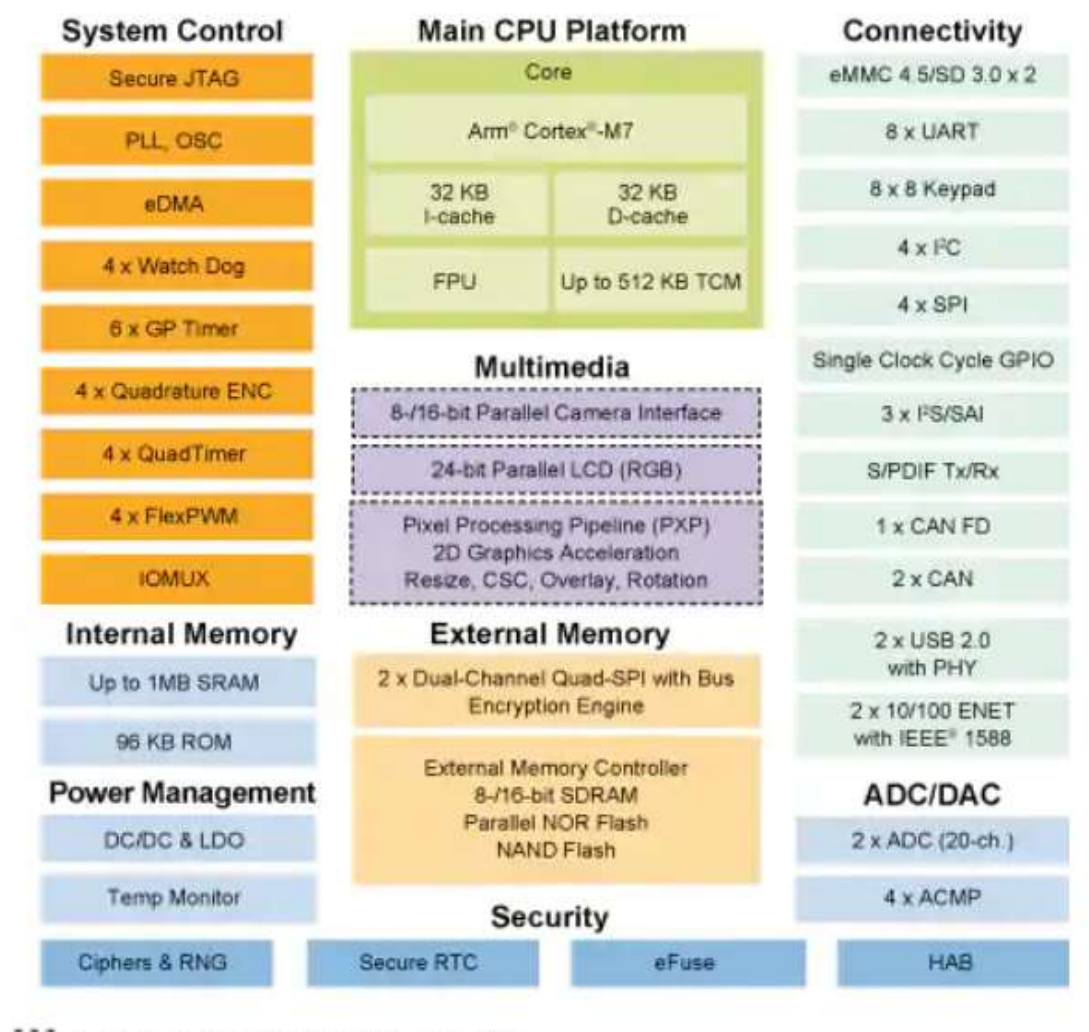

Available on certain product families

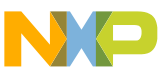

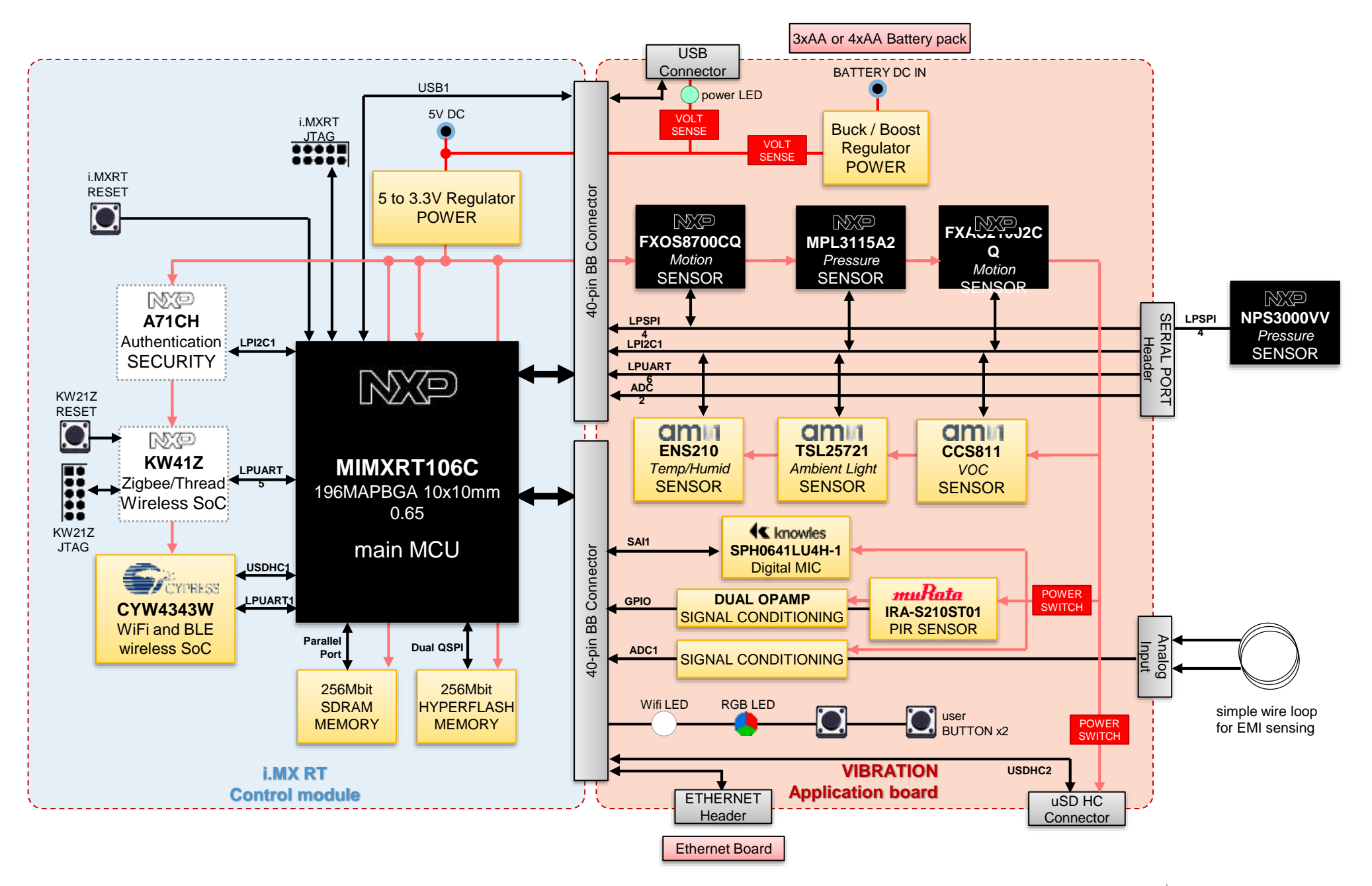

### 2nd Generation Sensor Hardware

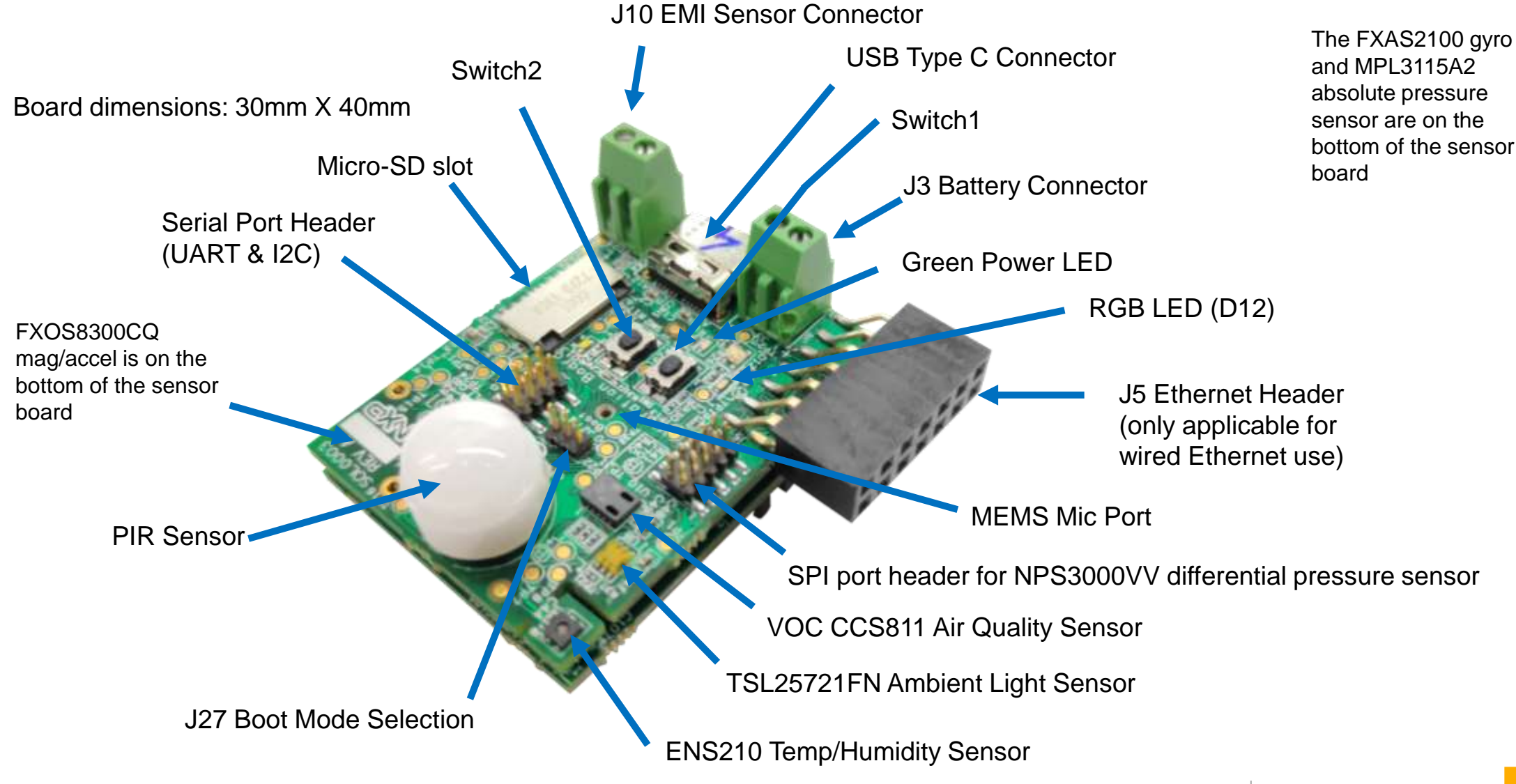

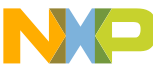

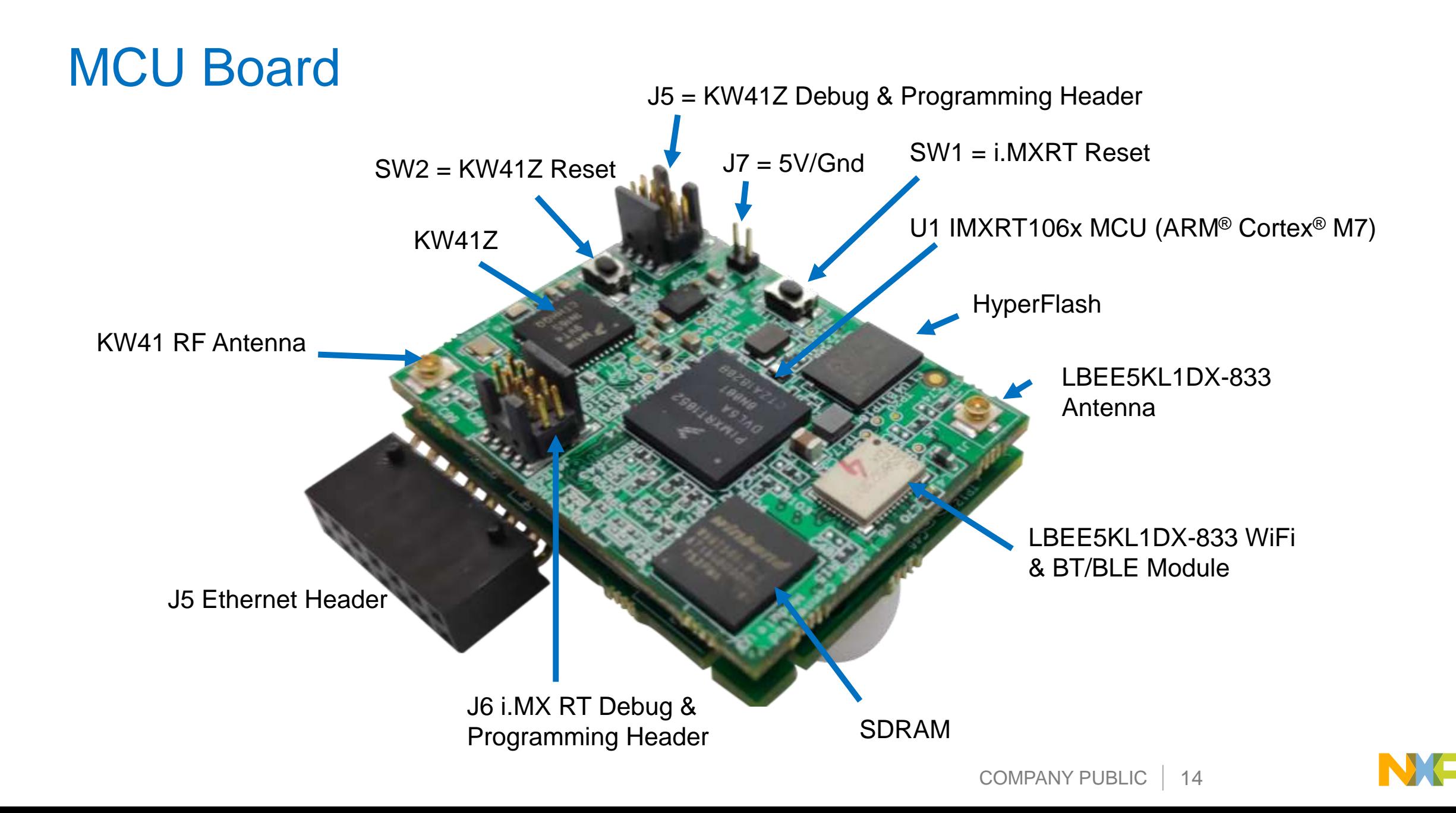

### MCU/Sensor Board + Ethernet Adapter Enclosure

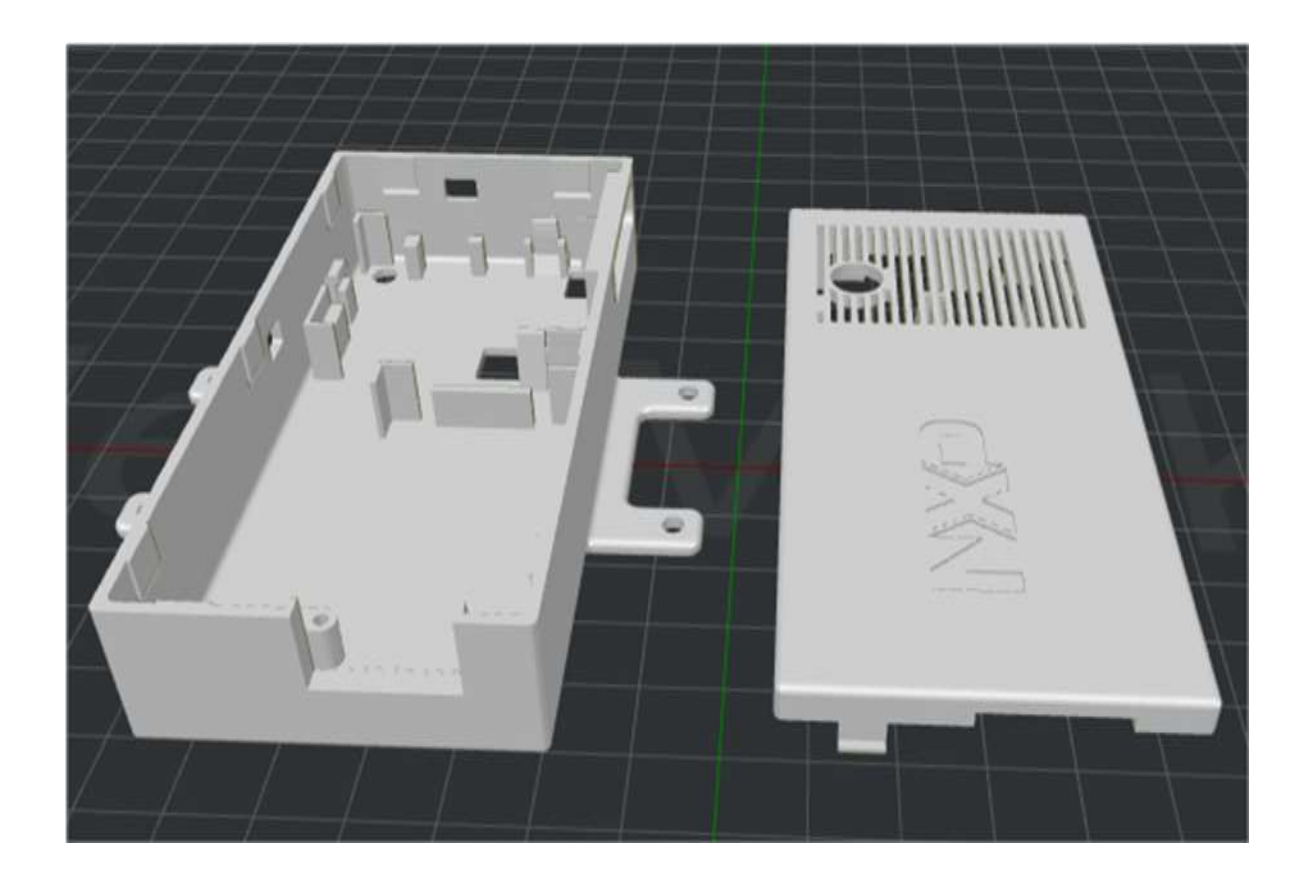

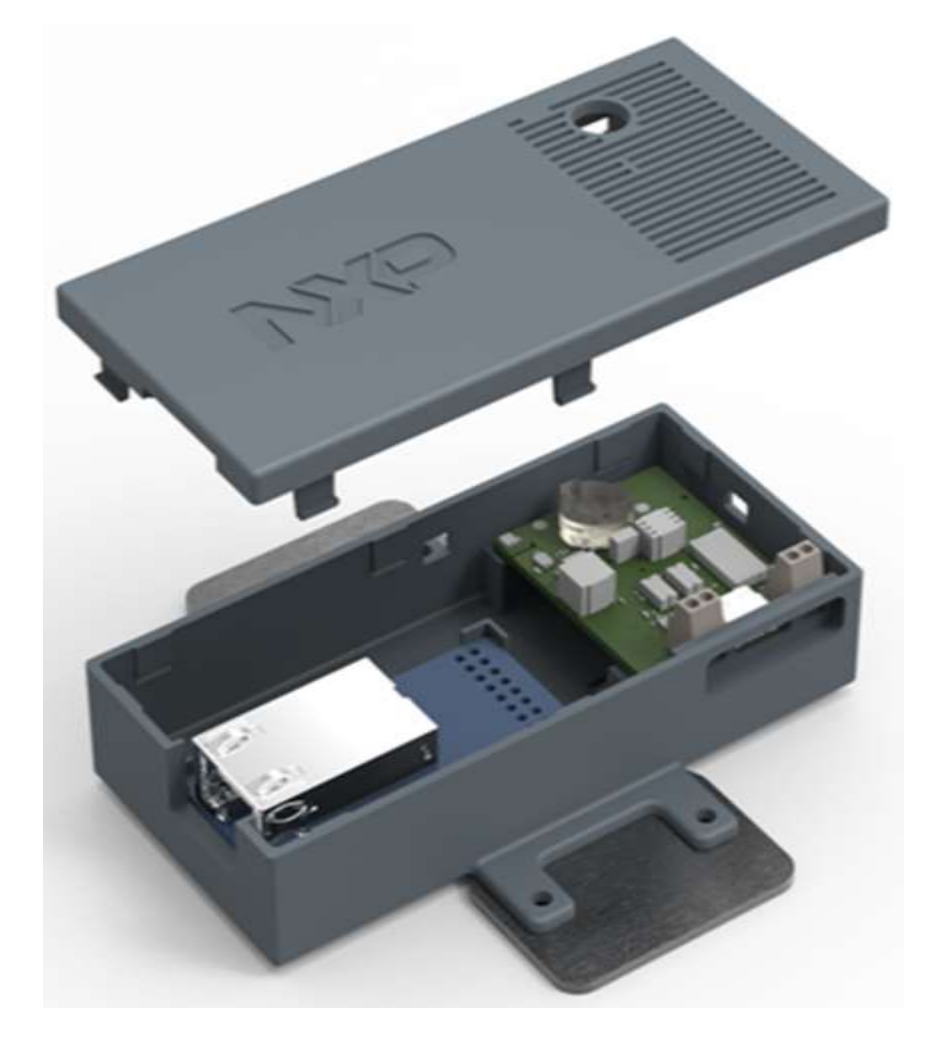

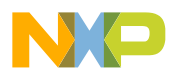

### MCU/Sensor Board Only Enclosure With WIFI

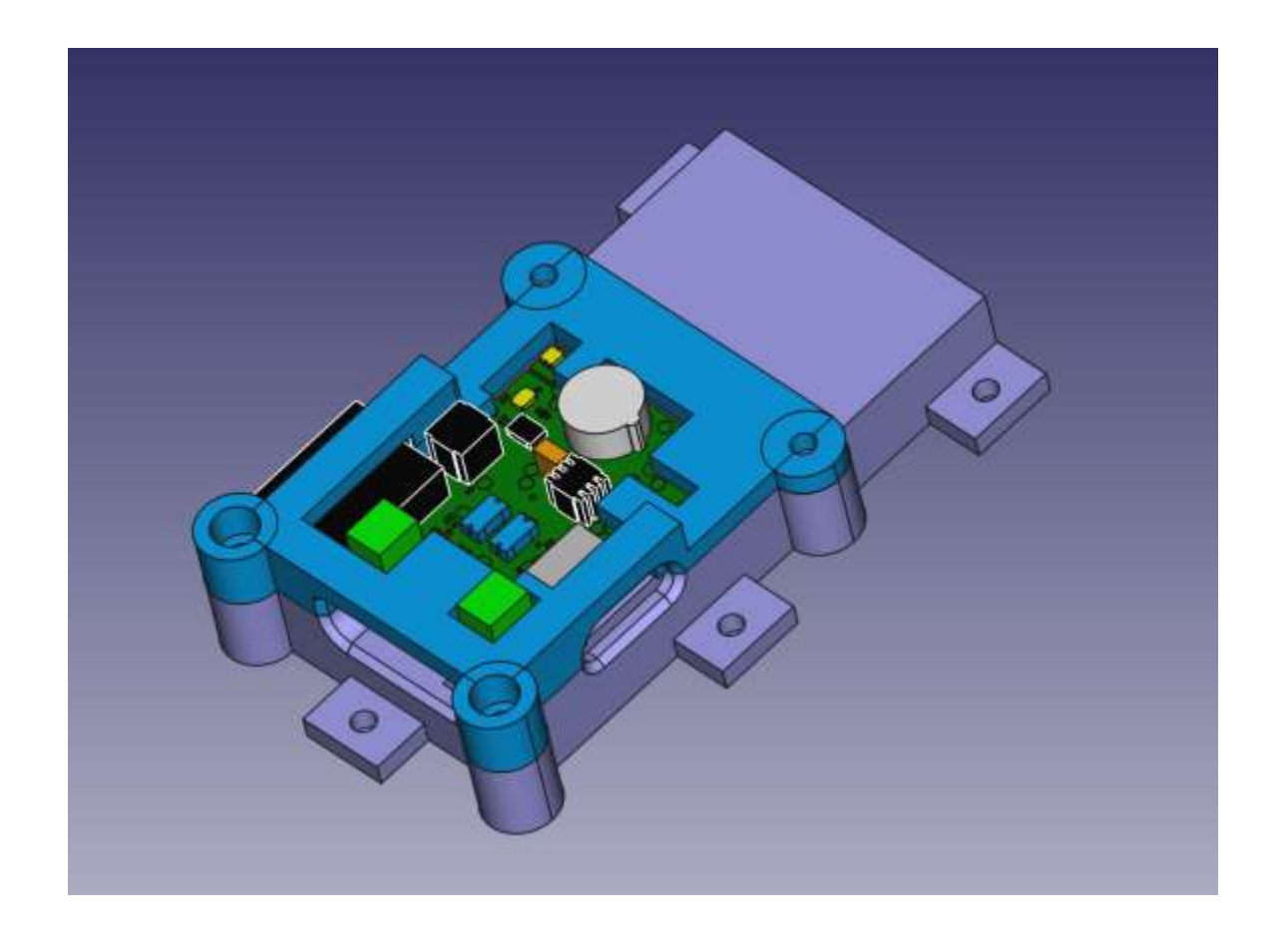

WiFi Antenna

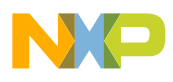

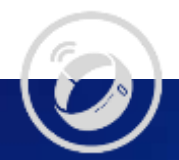

# Firmware Components

The firmware is delivered in the form of a custom MCUXpresso SDK:

Software presented in this discussion is bundled with purchase of the i.MX RT106C Hybrid MCU

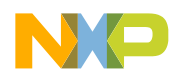

### Solution Definition – High Level Software Block Diagram

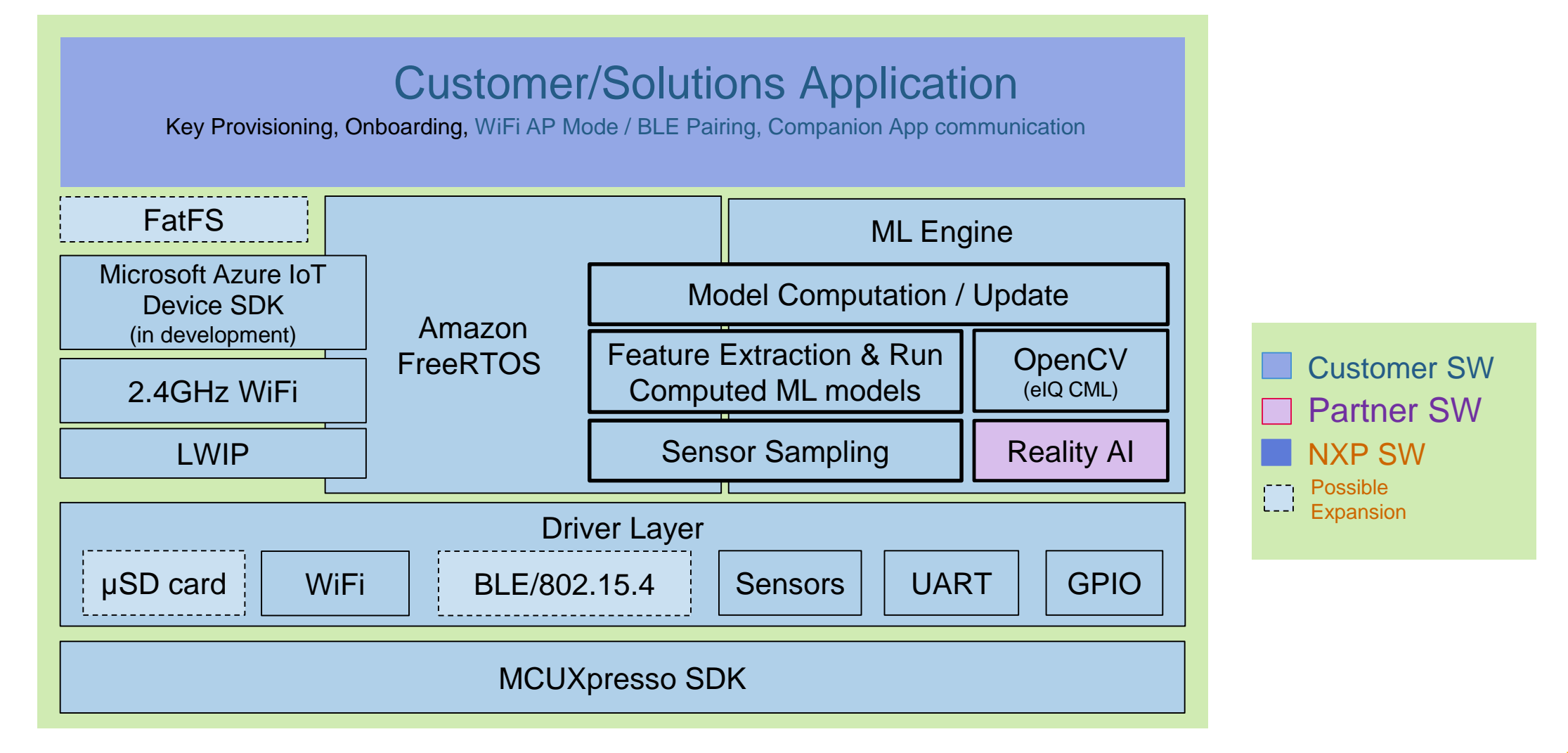

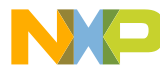

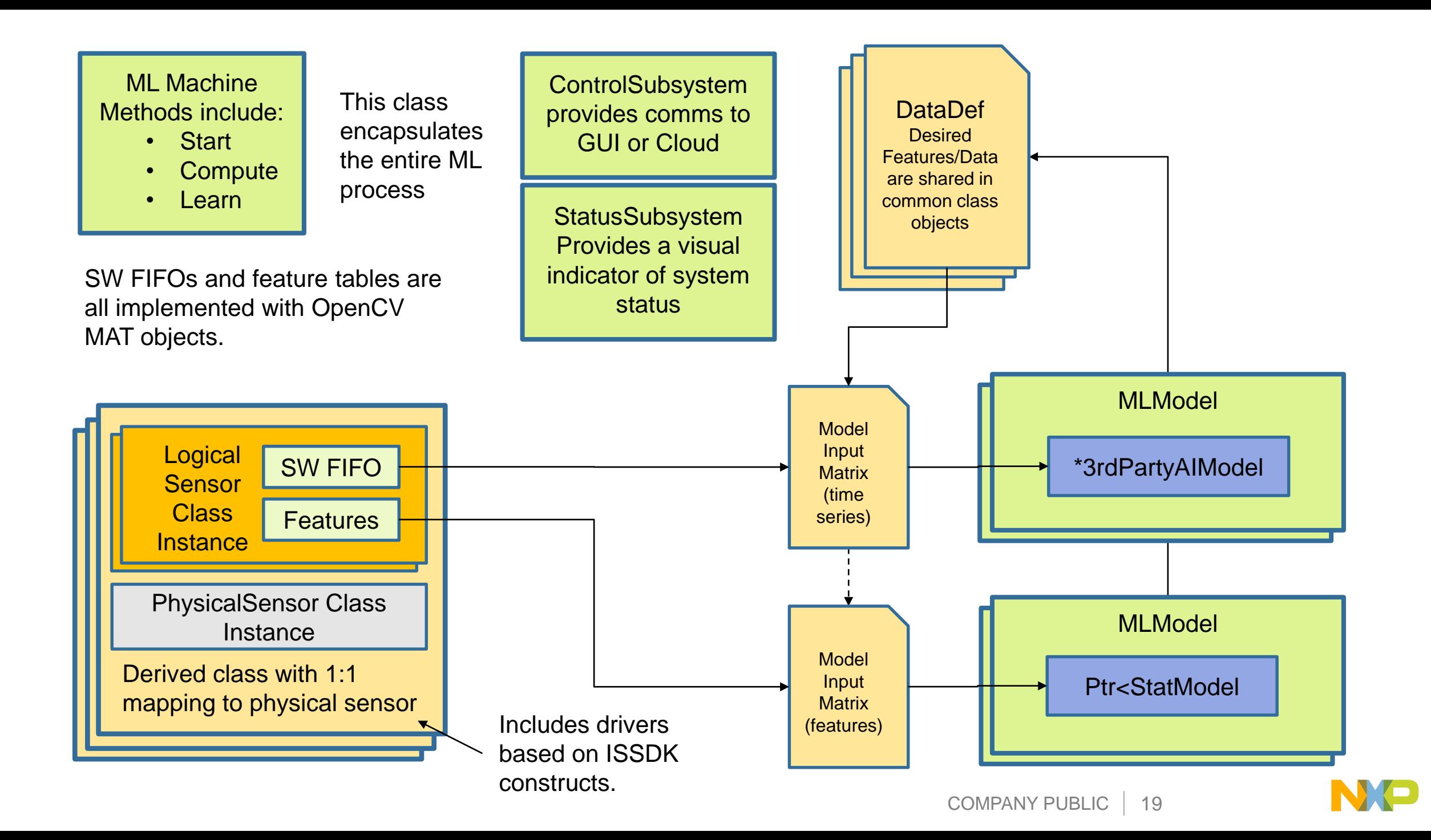

### Major Components of the Embedded Program Flow

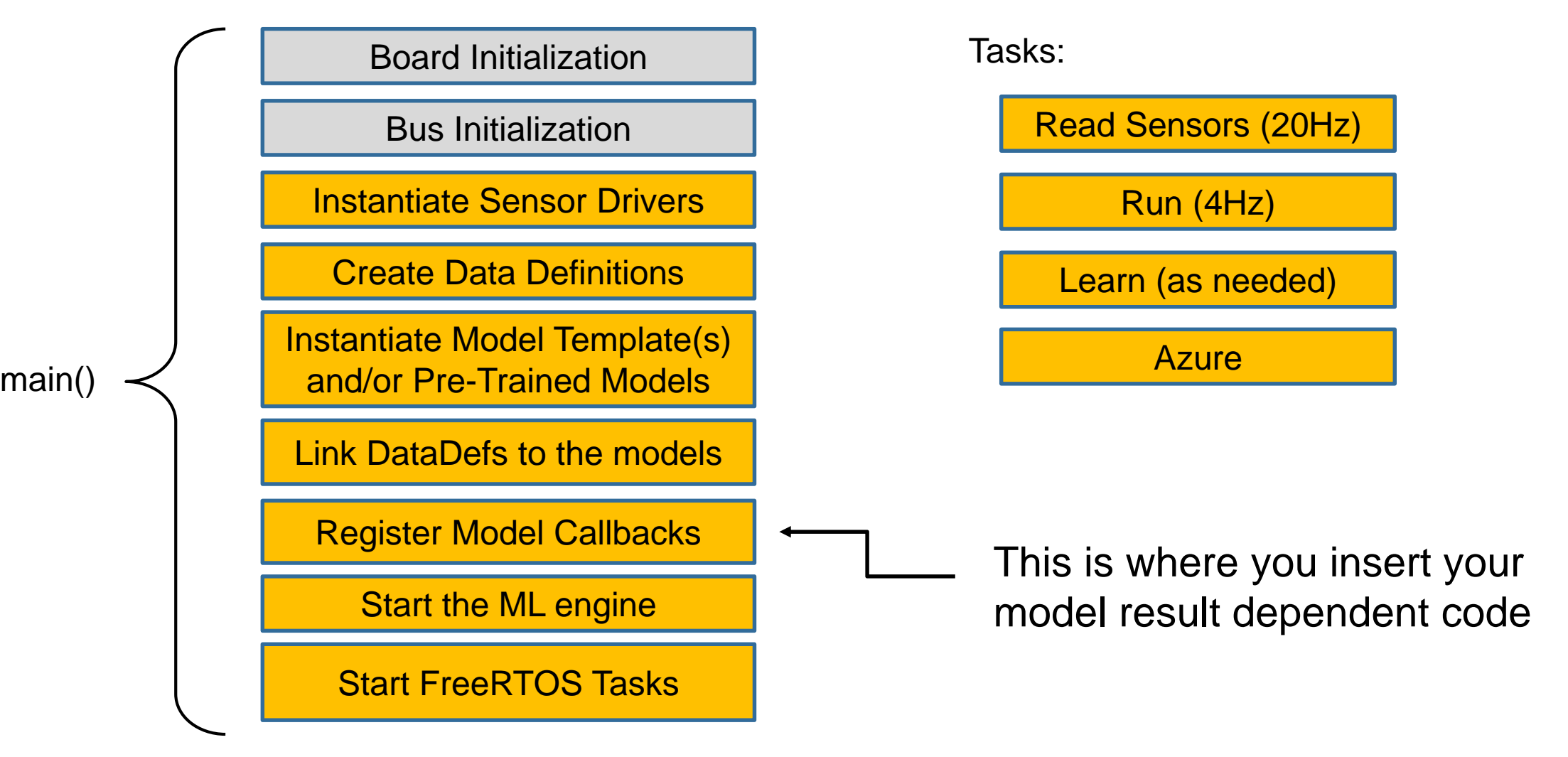

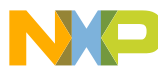

### Example Model Wrapper From Python

tuple<MLModelPtr t, Ptr<RTrees>> add custom trained model0(uint8 t modelNumber, MLMachinePtr t mlMachine, string modelName, string FXAS, string FXOS){ //The user is responsible for instantiating the required sensors at the top level and passing their identifiers to this function

```
Mat featureMeans = Mat(1, 4, CV 32F, model0 means);
Mat featureStds = Mat(1, 4, CV 32F, model0 stds);
```
Ptr<DataDef> f0 = mlMachine->addDataDef(FXOS,"Accel",*AXIS\_X,FEATURE\_CORRVY);* Ptr<DataDef> f1 = mlMachine->addDataDef(FXOS,"Accel",*AXIS\_X,FEATURE\_CORRVZ);* Ptr<DataDef> f2 = mlMachine->addDataDef(FXOS, "Accel", AXIS VM, FEATURE VARIANCE); Ptr<DataDef> f3 = mlMachine->addDataDef(FXAS, "Gyroscope", AXIS Y, FEATURE MEAN);

```
Ptr<RTrees> rtm = StatModel::loadFromString<RTrees>(modelXMLFile0);
MLModelPtr t RTM = mlMachine->addModelTemplate(modelNumber, modelName, MODEL TYPE OpenCV rtrees, rtm);
RTM->setMeanStddev(&featureMeans, &featureStds);
```

```
RTM->addInput(f0);
RTM->addInput(f1);
RTM->addInput(f2);
RTM->addInput(f3);
RTM->setMode(MODEL_MODE_TRAINED);
RTM->lock();
return(std::make tuple(RTM, rtm));
```
}

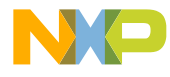

### Example Code Snippet From Main()

// Instantiate FXOS8700CQ sensor driver for 3 axis accelerometer + 3 axis magnetometer PhysicalSensorPtr t fxos8700cq = new FXOS8700CQ(0, 1, SPIdrv, &spiFxosDeviceInfo, true, true, 200); mlMachine->installSensor(fxos8700cq, "FXOS");

// Instantiate FXAS21002CQ 3-axis gyroscope sensor driver PhysicalSensorPtr t fxas21002cq = new FXAS21002CQ(0x20, 1, I2Cdrv, &i2cDevInfo, true, true, 200); mlMachine->installSensor(fxas21002cq, "FXAS");

MLModelPtr t M0; // Wrapper object for the model Ptr<RTrees> m0; // OpenCV model pointer tie(M0, m0) = add custom trained model0(++modelsCreated, mlMachine, "m0", "FXAS", "FXOS"); M0->registerCallback(model callback0); M0->startRunning();

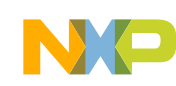

### Development Environment

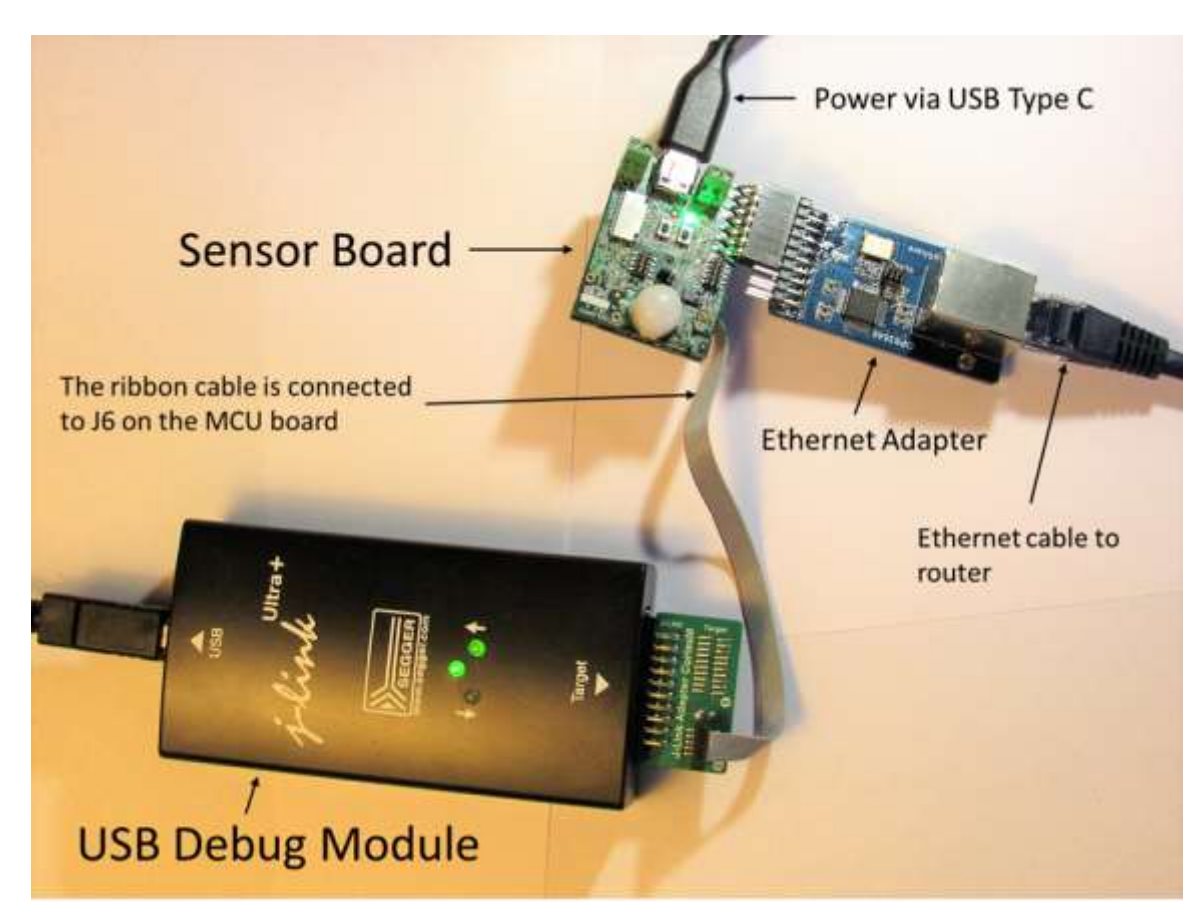

- i.MXRT106x MCU + Sensor Board
- 3rd party Ethernet adapter or **WIFI**
- Segger Jlink debug module recommended
- Free MCUXpresso IDE

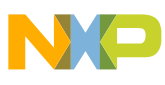

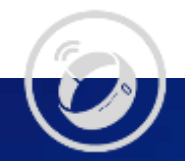

# Data Collection & Off-Line Training

It is possible to train one-class models in situ on the MCU. Multiclass models are typically trained off-line

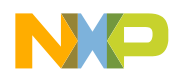

### One Class Support Vector Machines

- Used for anomaly detection
- This algorithm tells us if a sample is considered to be part of a known population or not

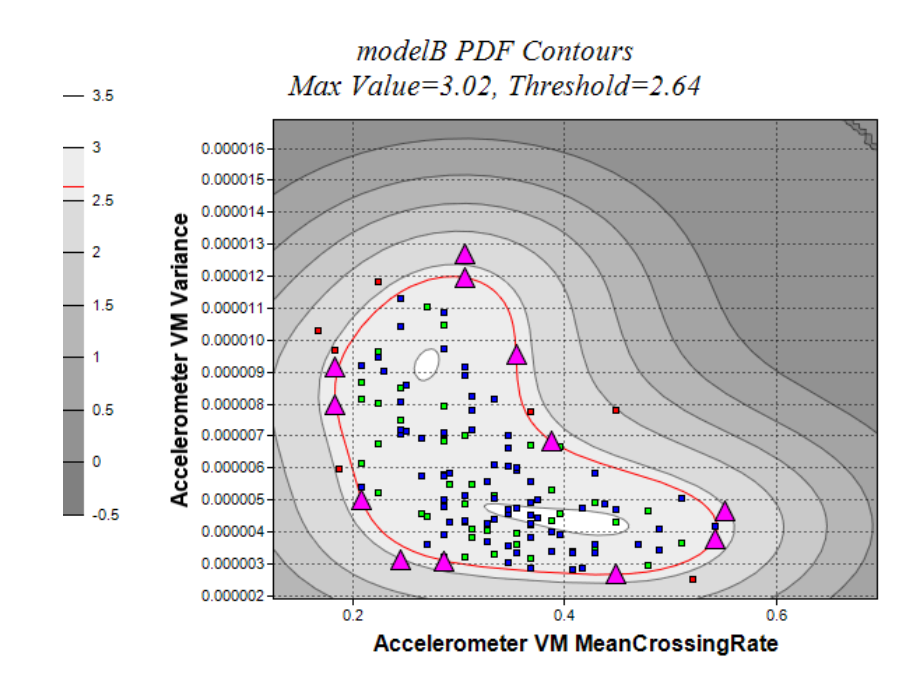

We are using a Gaussian Kernel

$$
f_{sym}(x) = \sum_{i=1}^{n} \alpha_i e^{-\frac{||x - sv_i||^2}{2C^2}}
$$

where:

 $x$  is a d-dimensional feature vector  $\textit{sv}_i \}_{i=1}^n$  are support vectors (SVs)  $\alpha_i \}_{i=1}^n$  are coefficients for SVs  $\sigma$  is known as the "kernel size"

a sample is considered True (1) if pdf  $f_{sym}(x)$  > threshold and False (-1) otherwise

 $sgn[f_{sym}(x)-thr]$ 

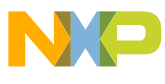

### Classical ML Workflow

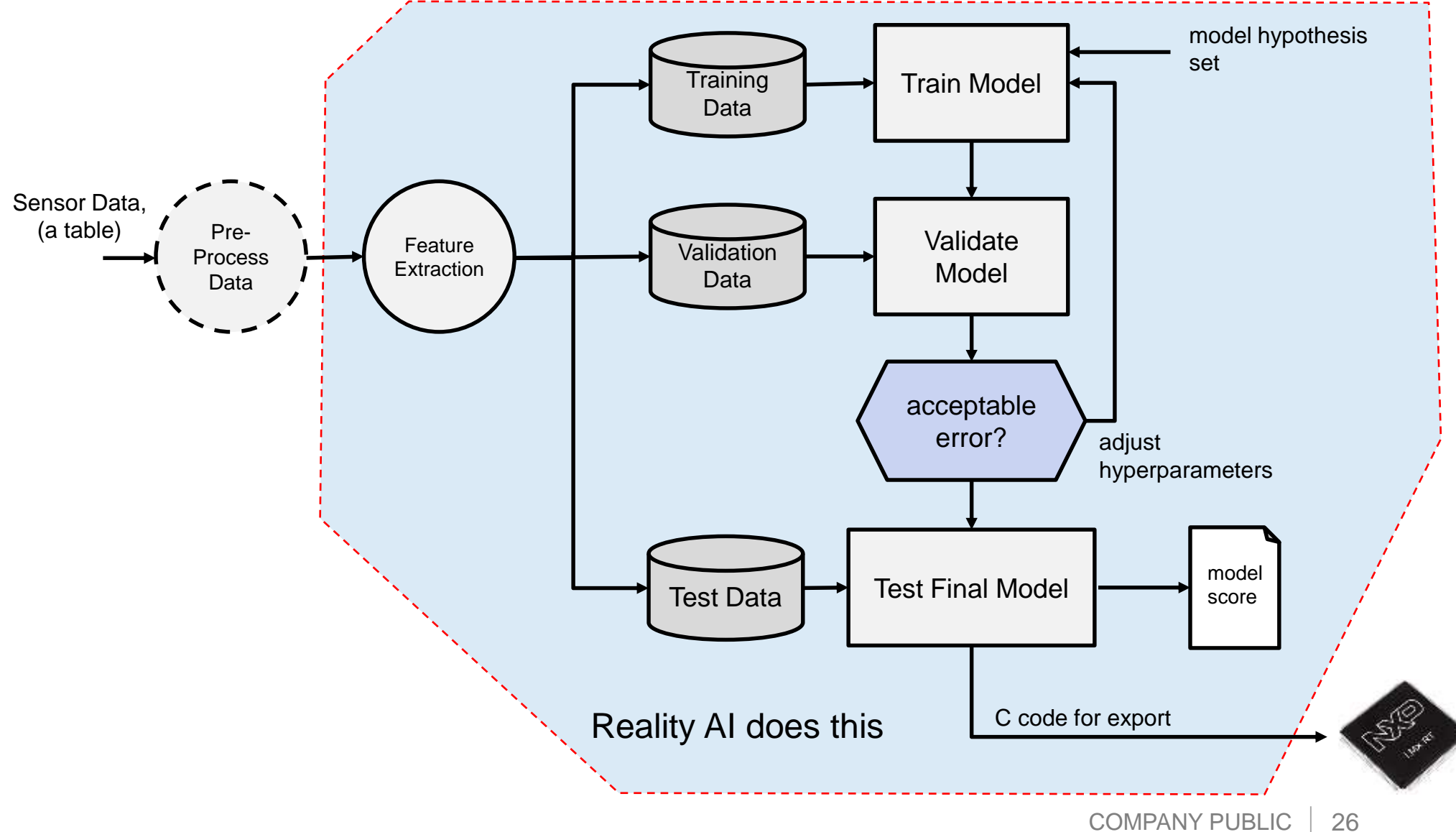

### A Sample Data Logging Session

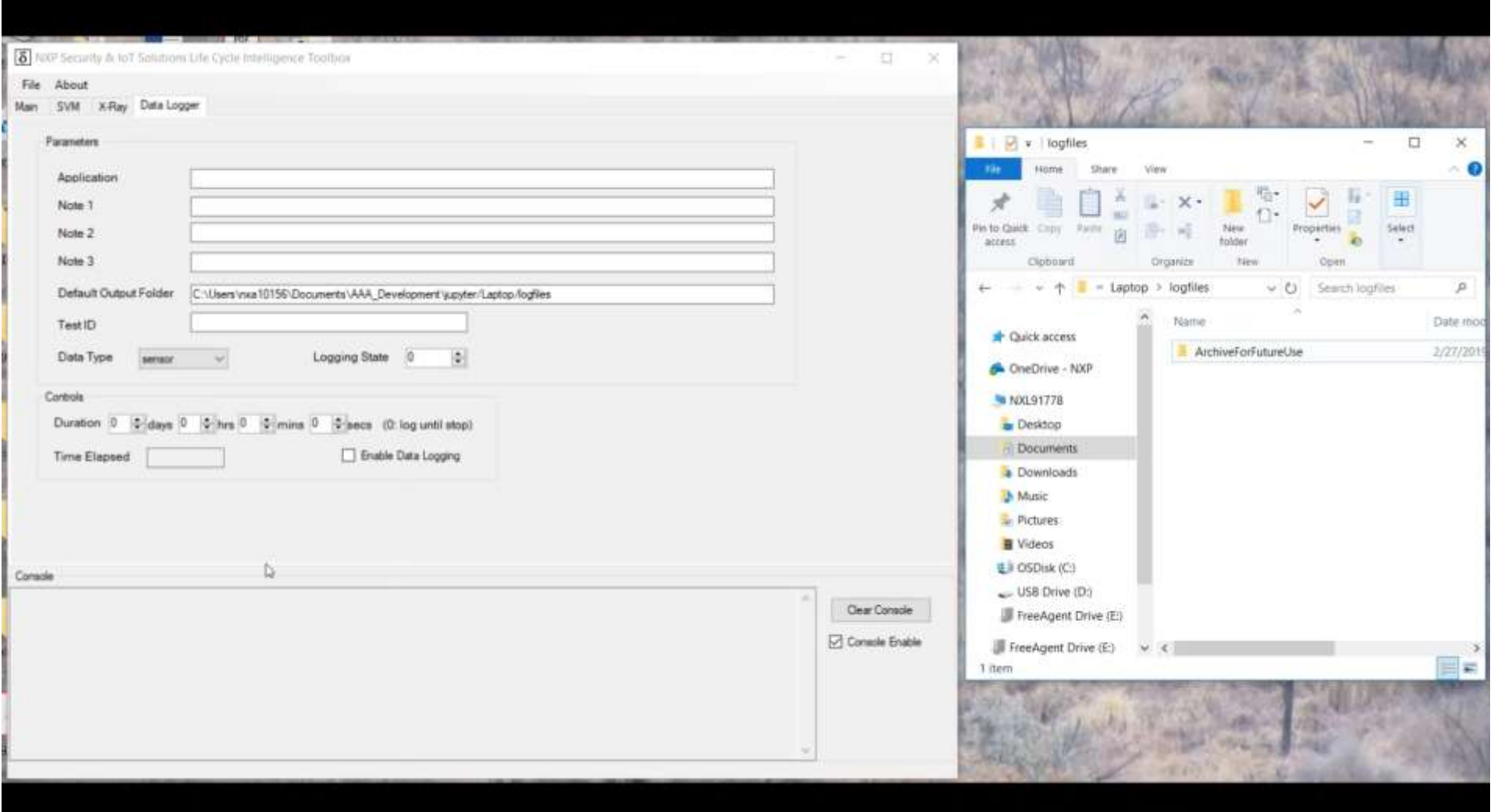

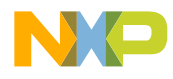

You can think of the resulting set of data as a (#runs X #sensors) array of .csv files.

 $\overline{\mathbf{c}}$ s

 $\overline{\mathsf{cs}}$ 

#### data.csv

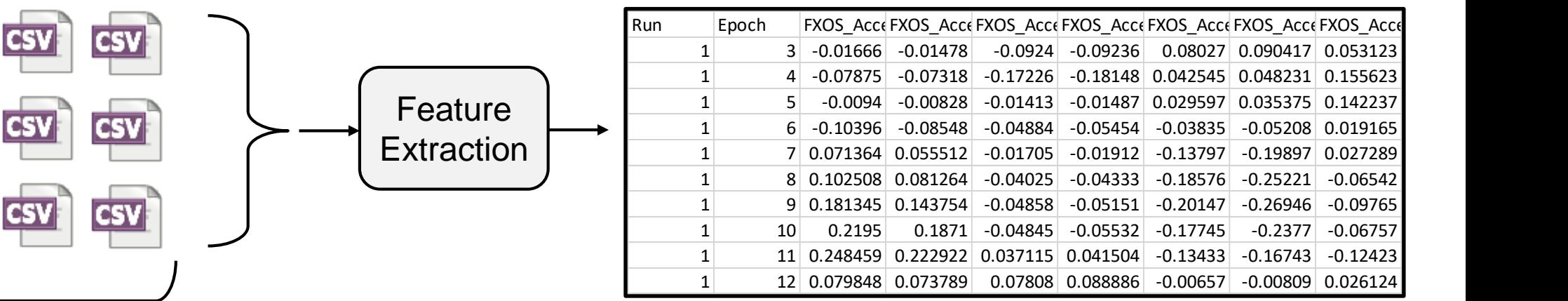

- Features from all log files get consolidated into one "data.csv" file
	- Notice that we are using a rolling window of 4 Epochs of raw data to compute 1 Epoch of features (hence we start at Epoch 3 above).
- This optimizes the number of feature samples obtained in each logging run.

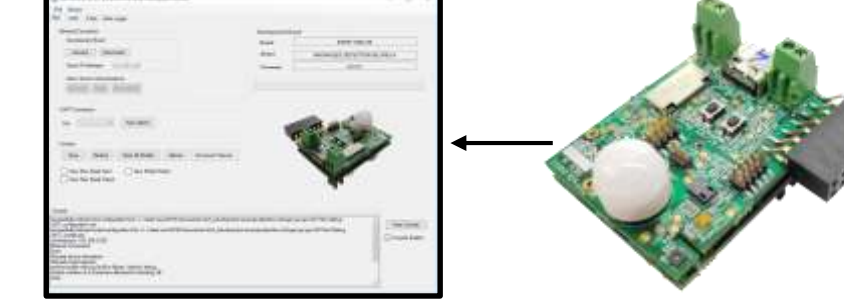

Data Logger

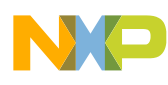

### Jupyter Notebooks

- Jupyter gives us the ability to execute R and Python scripts in a web browser environment
- Documentation, code and results are all part of a notebook
- Notebooks can easily be shared via email
- Python supports OpenCV, which means we can train models offline and then export to our embedded environment

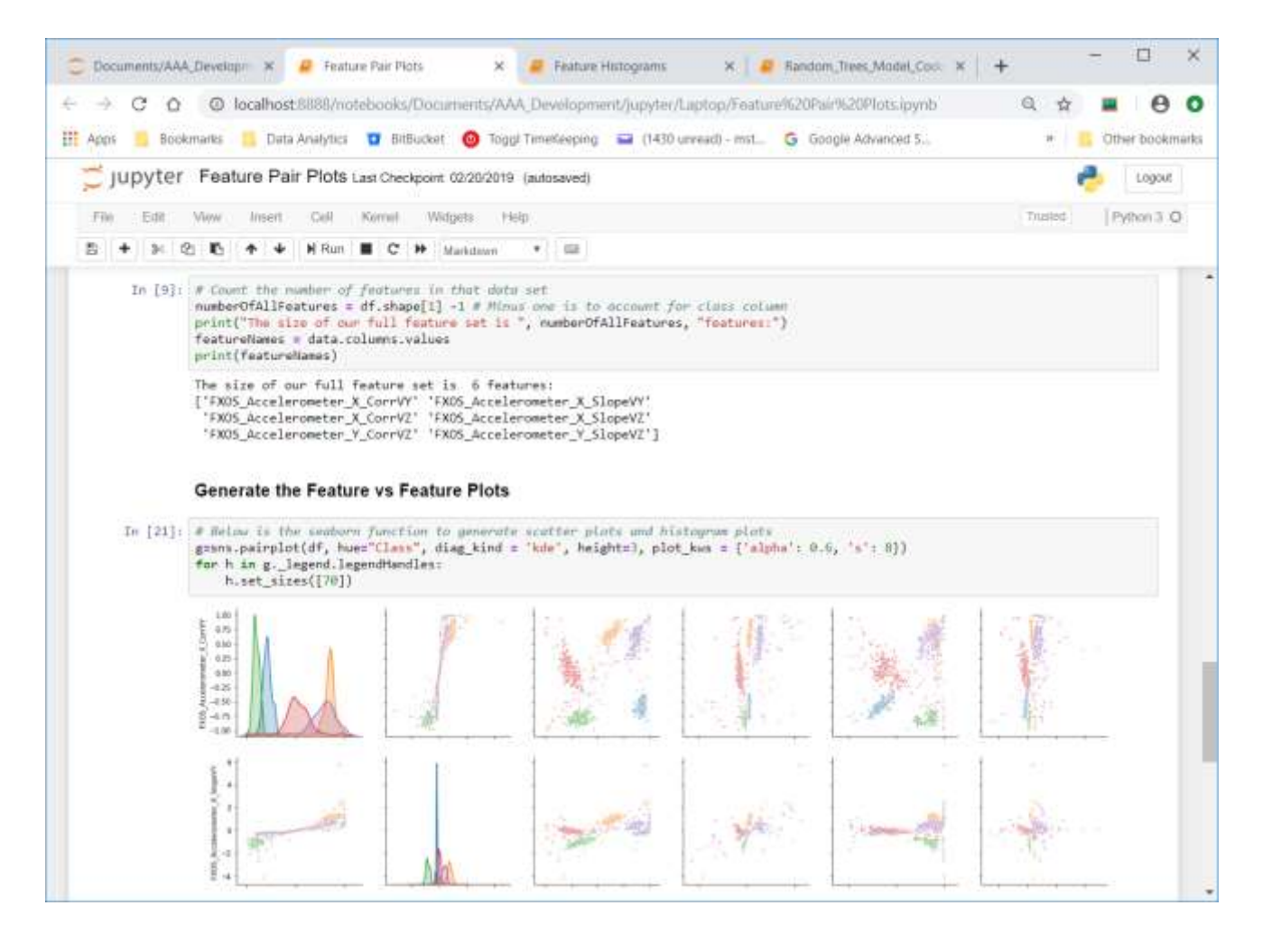

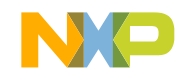

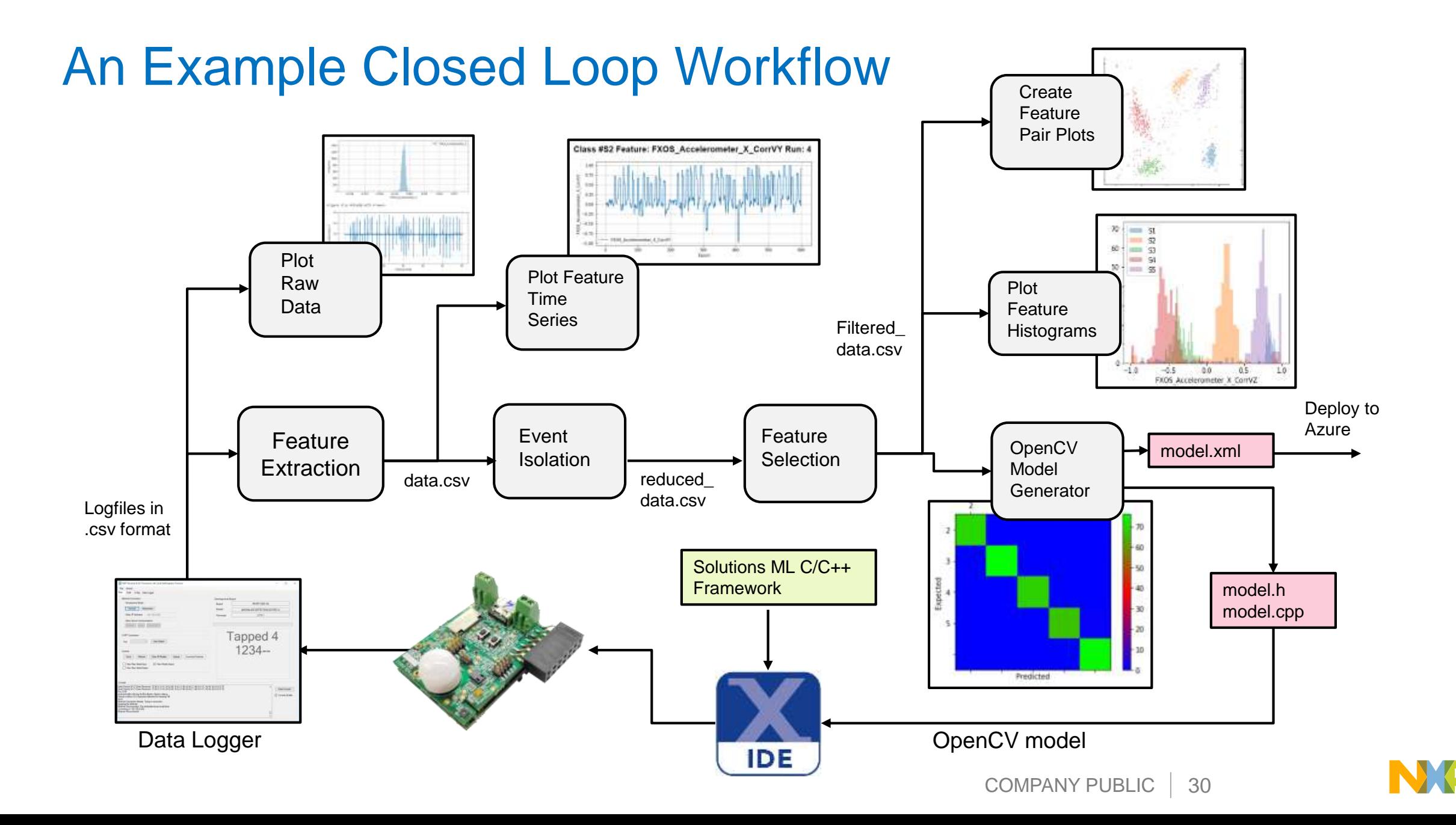

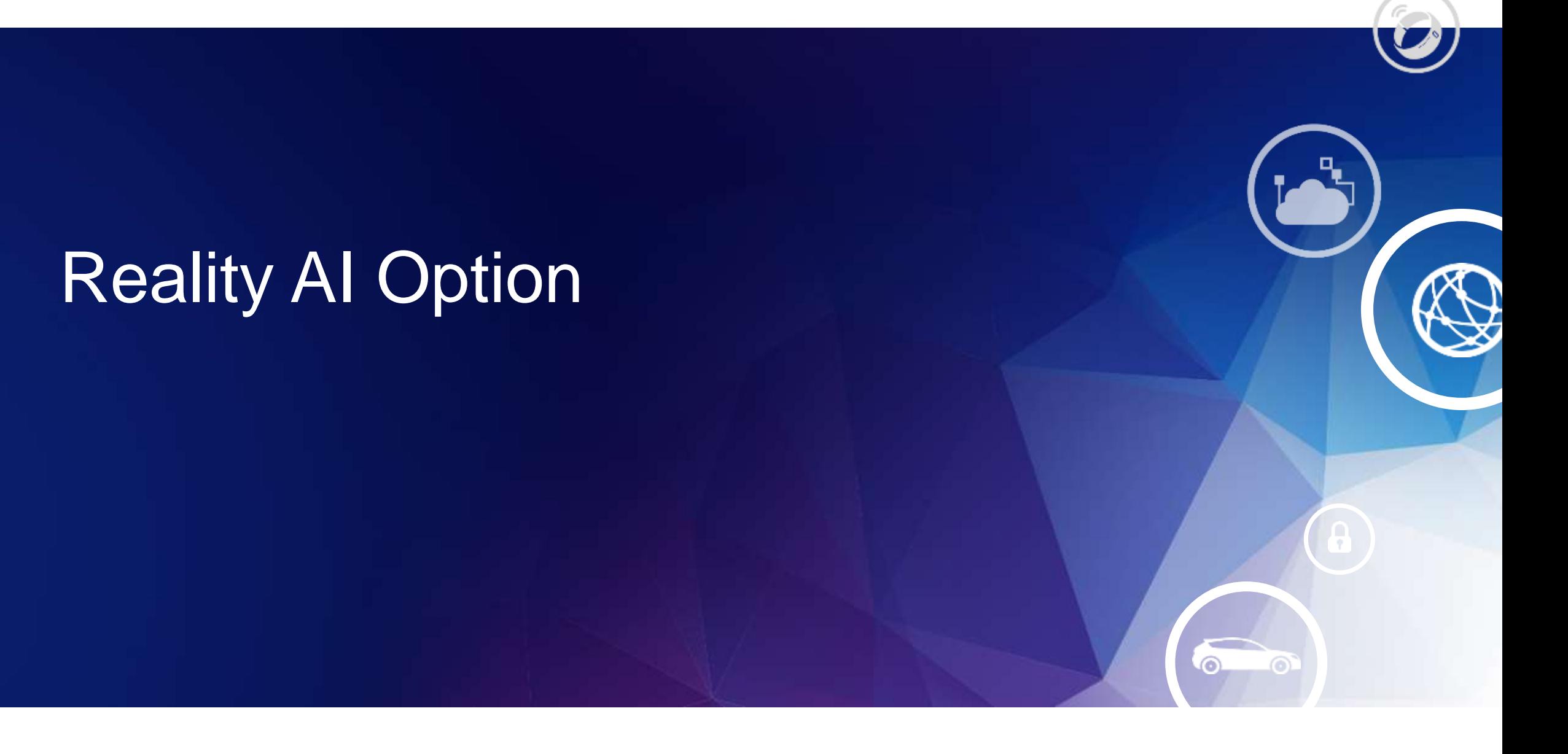

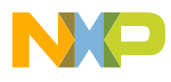

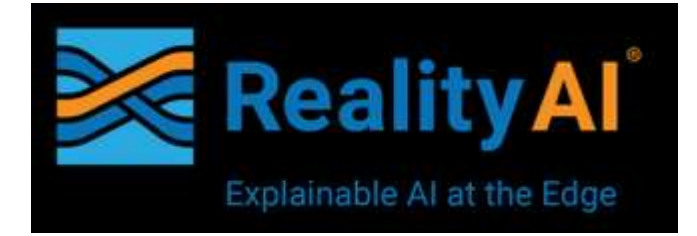

### Reality AI Offers:

- Data Collection & Labelling Services
- Reality AI Tools® Software
- Ready to Customize Solutions

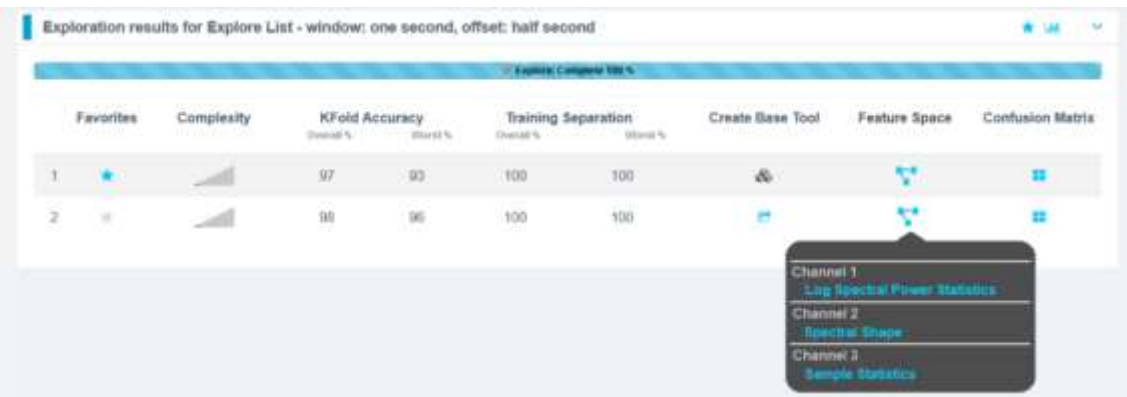

Reality AI models sit on top of the CMLT sensor drivers and are fully compatible with the CMLT hardware and software.

Reality AI provides a optimized path to production for those companies who don't have the desire or time to come up the ML learning curve.

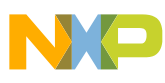

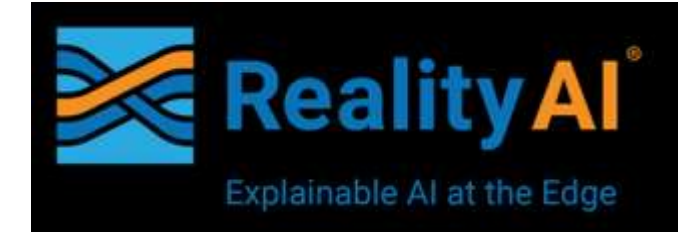

#### Reality AI Data Collection Services:

- Data collection planning
- Data collection hardware design
- Proof-of-Concept planning and structuring
- Data labeling
- Data consistency and quality assessment
- Data analysis and model construction using Reality AI Tools®
- Performance testing and tuning
- Explainable AI: time-frequency analysis, factor analysis and decision significance testing using Reality AI Tools

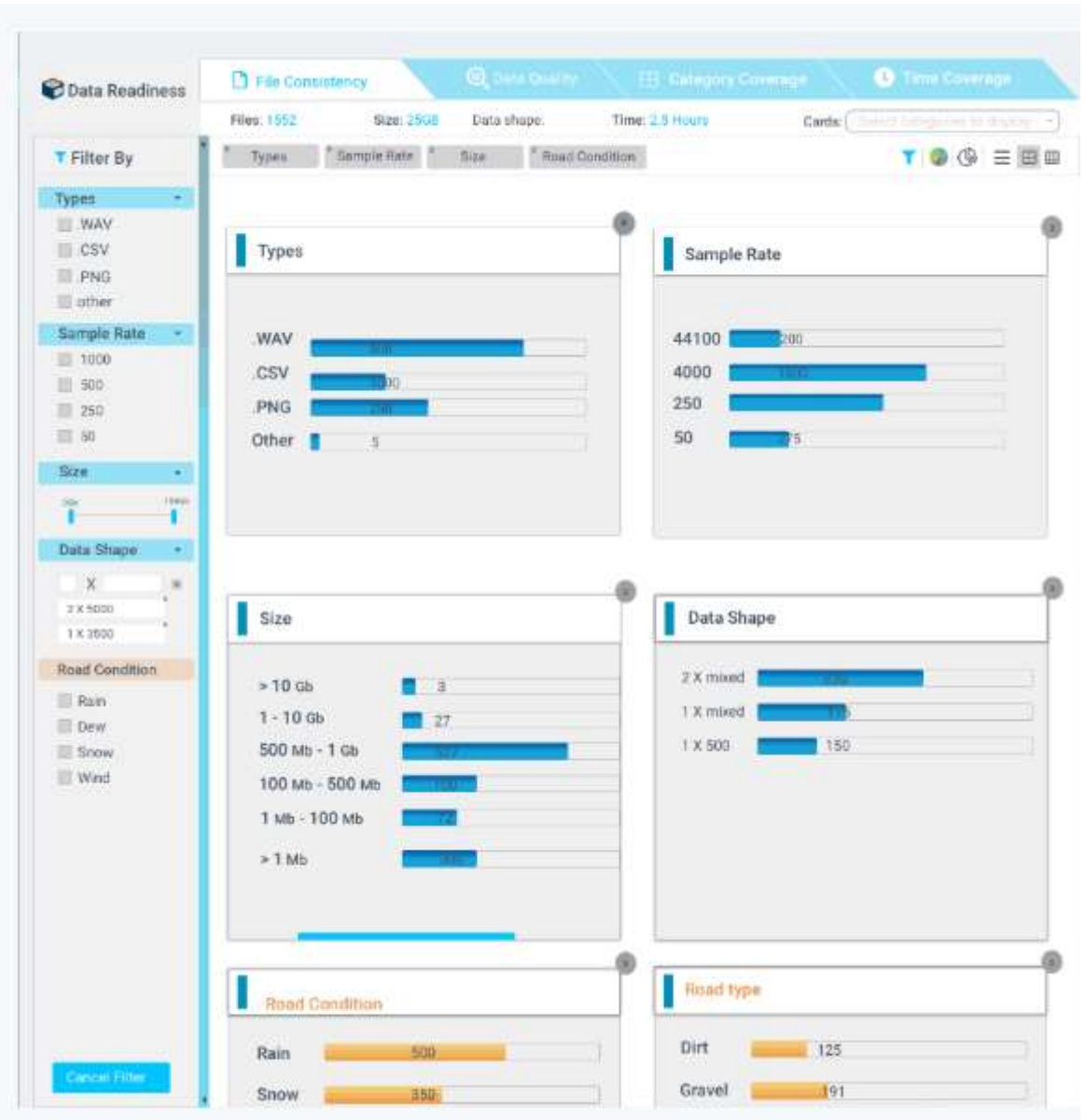

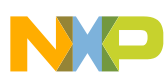

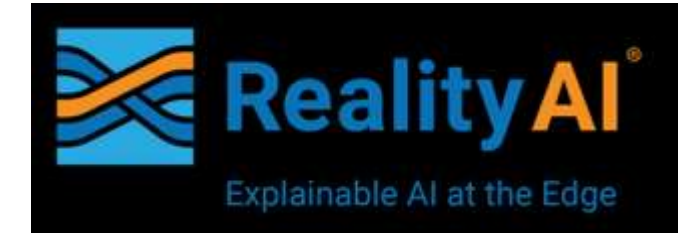

### Reality AI Tools®:

- Discovers optimized features from your data.
- Automatically generates machine learning models using discovered features
- Allows for cloud-based testing and validation, before exporting to embedded environments
- Generates inference code, compiled for your specific target, allowing machine learning models to run on edge devices

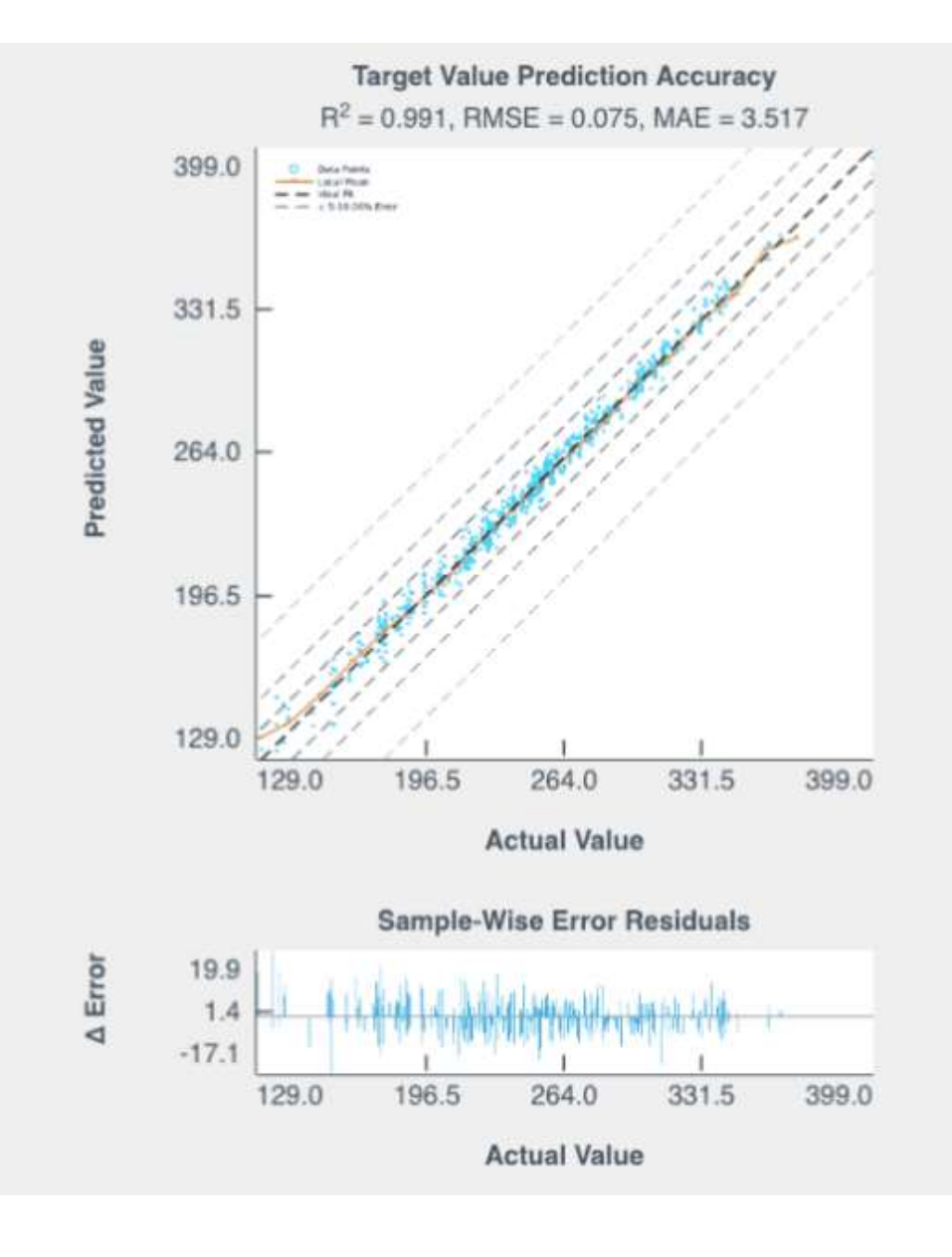

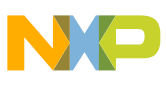

# Microsoft Azure Interfaces (Under Development)

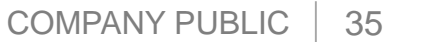

 $\overline{\bullet}$ 

### We Can Extend our ML Solution into the Cloud Using Azure

- Azure Machine Learning supports Python and the same OpenCV library functions we are using on our MCU
- Models can be pushed or pulled for Azure
- Models can be retrained on Azure
- Azure lets us scale our solution to large populations of fielded products, while retaining the ability to monitor and/or perform OTA updates.

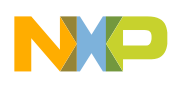

### Azure Data Stream

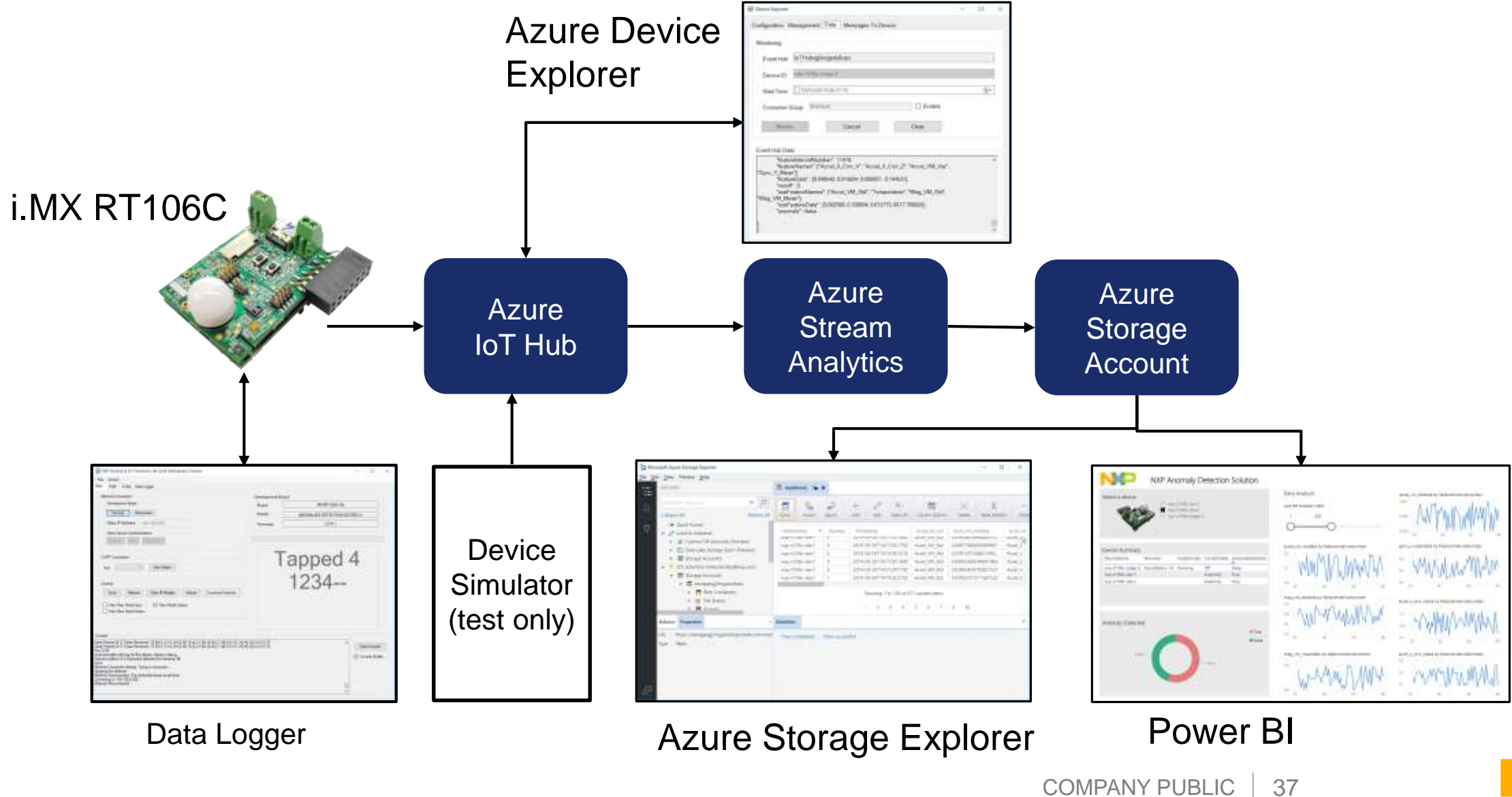

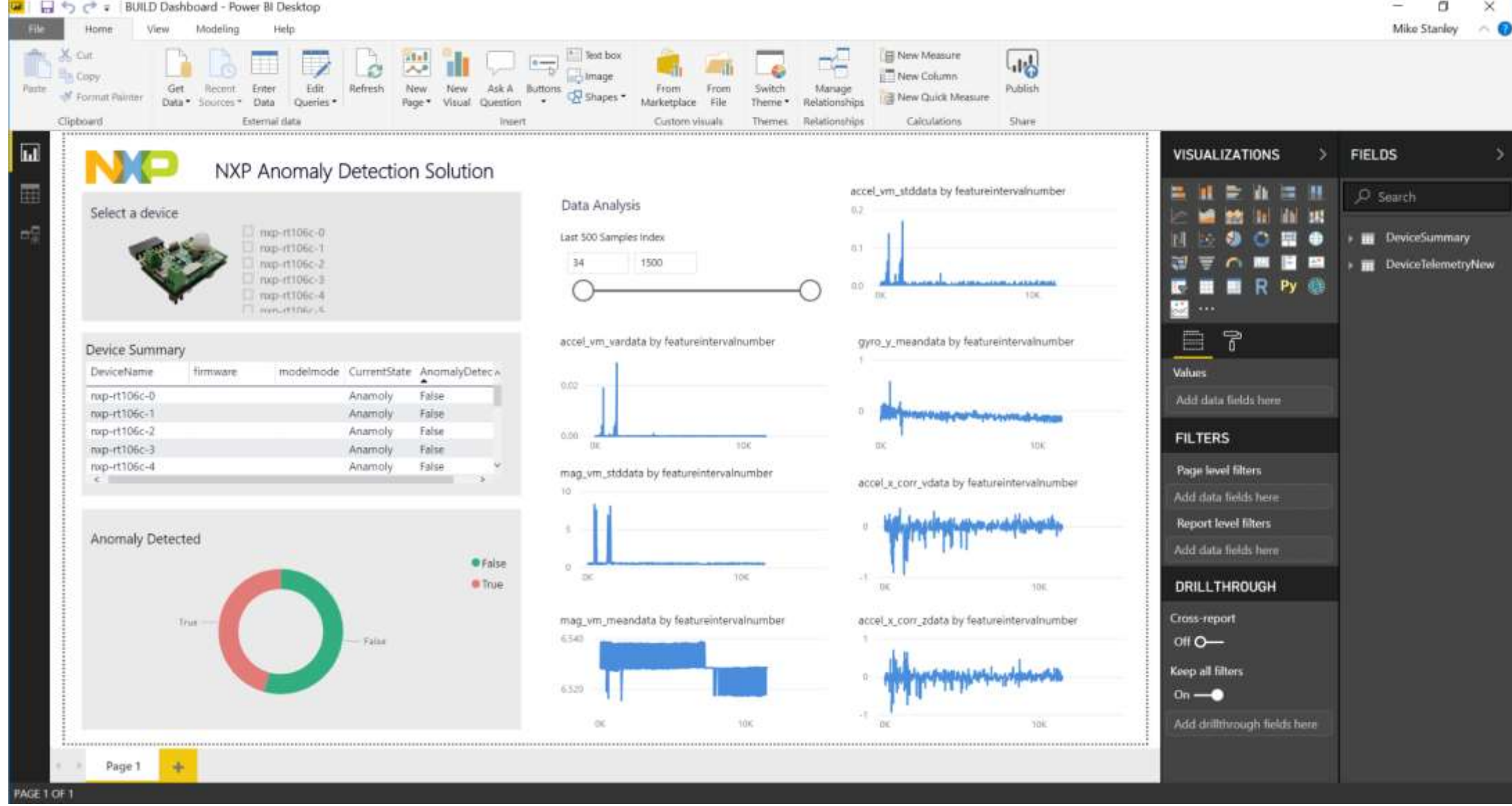

The plan is to replace this Power.BI dashboard with an IoT Central Implementation

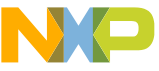

### Microsoft Integration Status

- Partnership announced at BUILD 2019
- Proof of Concept also demonstrated at BUILD 2019
- Plug and Play and Device Provisioning features must be added before it is viable to hand this off to customers. Plan for that to be developed in 3Q

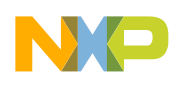

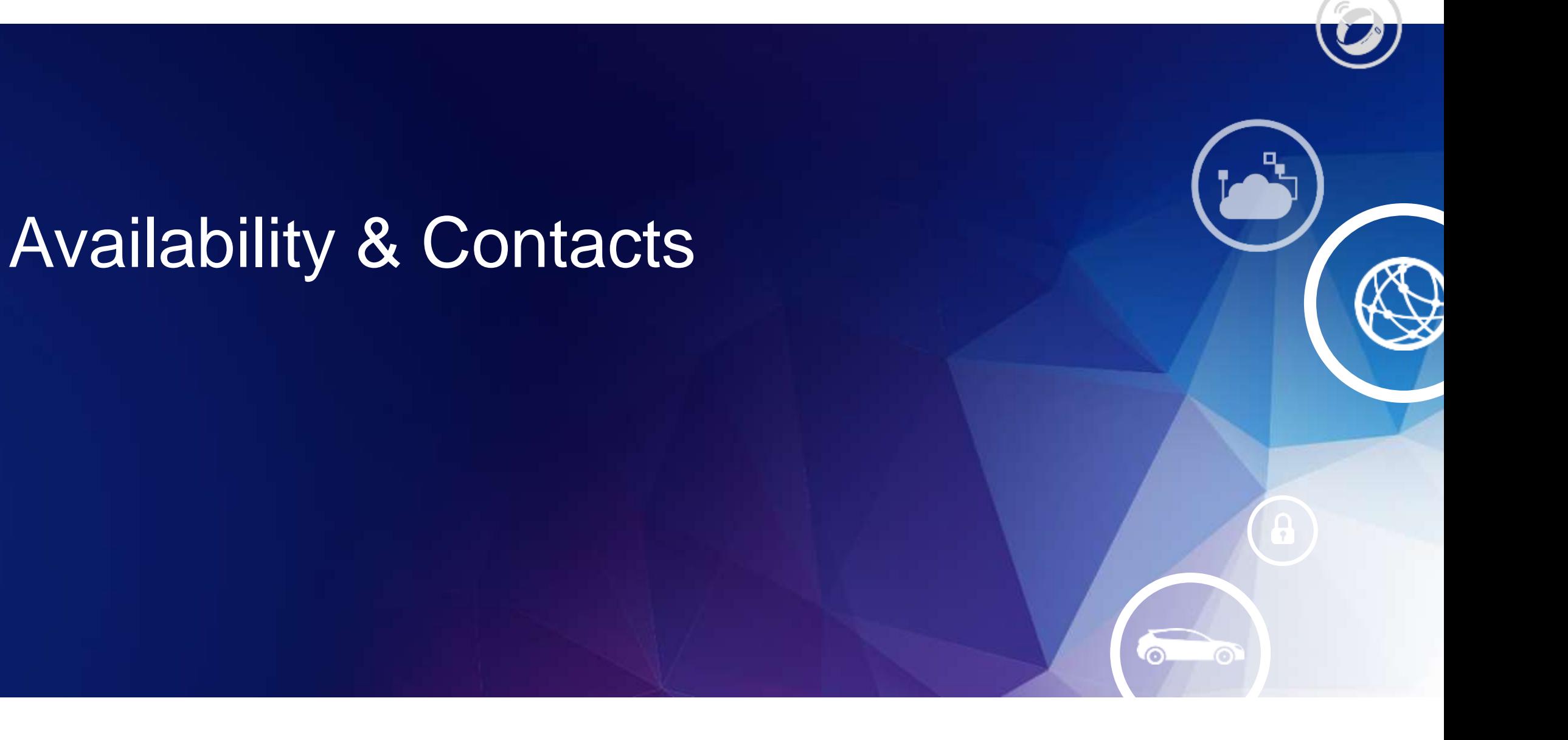

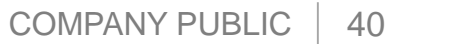

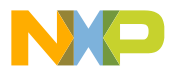

# Solution Recap

Off the shelf hardware for sensor data collection and product prototyping.

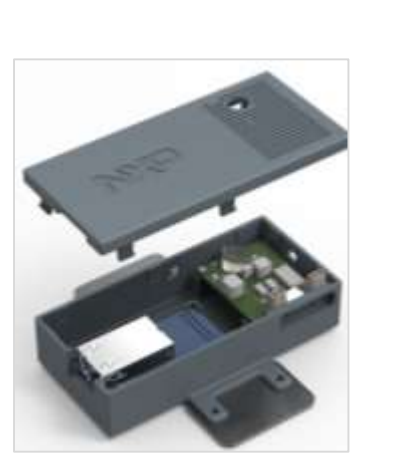

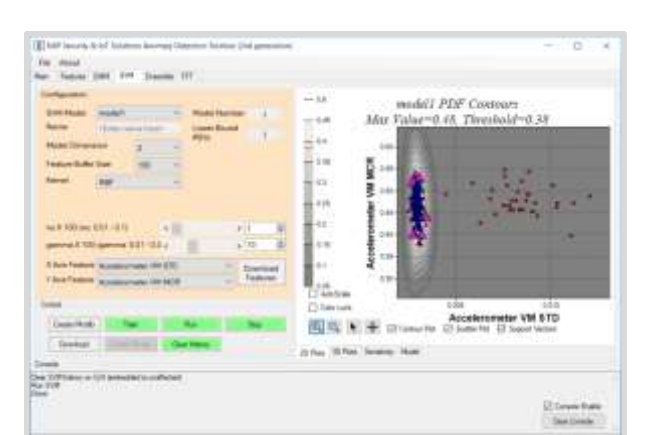

Windows -based tool for data collection for machine learning and measuring application metrics

Embedded firmware engine for machine learning delivered as a custom SDK

Coming soon…

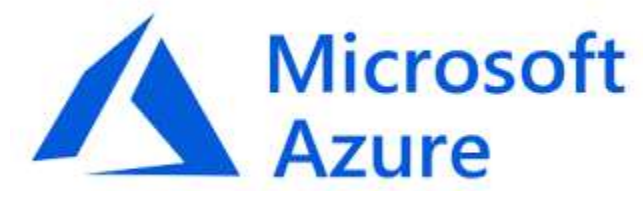

Take advantage of Azure cloud infrastructure and ML

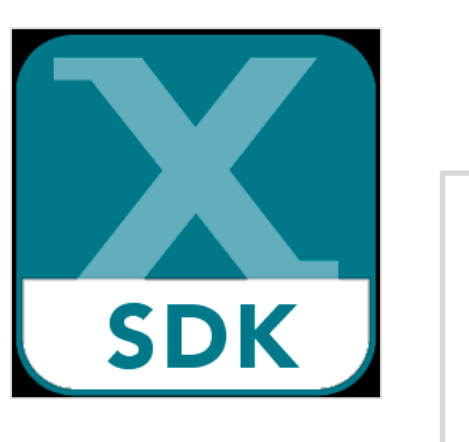

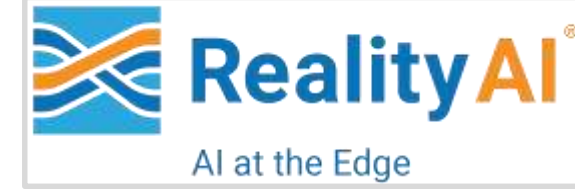

Expert 3rd party SaaS models can be directly integrated into the framework.

Jupyter **OpenCV** 

Easily integrate models trained via standard open source tools.

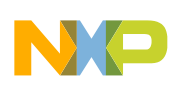

### Pre-release Hardware and Software Available Under NDA

Please contact [Bill.Krakar@nxp.com](mailto:Bill.Krakar@nxp.com) to initiate access. Ask for information about the i.MX RT106C and associated toolkit.

#### Technical Leads:

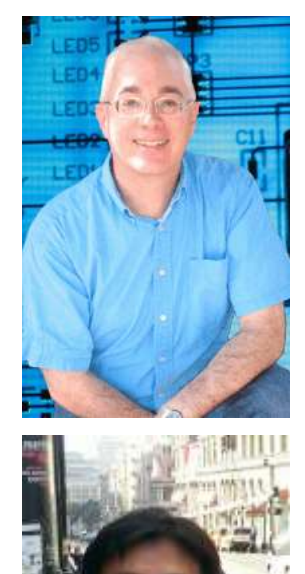

#### Michael Stanley

- 38 years experience in the semiconductor field at Motorola, Freescale and NXP in areas ranging from circuit design to machine learning
- 8 patents and numerous publications, blog postings, etc.
- Contributor to Measurement, Instrumentation and Sensors Handbook, 2<sup>nd</sup> edition
- Senior Member of the IEEE and IEEE Standard 2700-2014 contributor

#### Dr. Jongmin Lee

- Systems & Architecture Engineer at NXP
- Interests are statistical signal processing and machine learning

Mike and Jongmin are the authors of "*Sensor Analysis for the Internet of Things*[", published last year by Morgan & Claypool Publishers.](https://www.amazon.com/Sensor-Analysis-Internet-Michael-Stanley-ebook/dp/B07CH2SKVF/ref=sr_1_1?keywords=Sensor+Analysis+for+the+Internet+of+Things&qid=1557872861&s=gateway&sr=8-1)

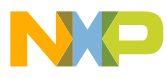

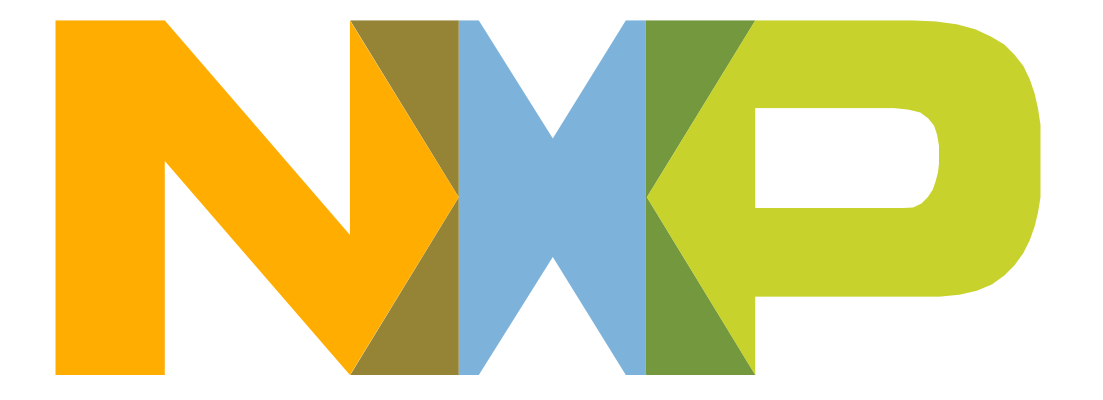

# SECURE CONNECTIONS<br>FOR A SMARTER WORLD

NXP and the NXP logo are trademarks of NXP B.V. All other product or service names are the property of their respective owners. © 2019 NXP B.V.